<sup>док</sup>Ажкредитованное образовательное частное учреждение высшего образования информация о владельне:<br>ФИО: Забелин Алексей ГОСКОВСКИЙ ФИНАНСОВО-ЮРИДИЧеСКИЙ УНИВЕРСИТЕТ МФЮА» ФИО: Забелин Алексей Григорьевич Должность: Ректор

*Рассмотрено и одобрено на заседании учебно-*Дата подписания: 11.03.2022 18:37:52 у<del>методий программый стан:</del> 672b4df4e1ca30b0f66ad5b6309d064a94afcfdbc652d927620ac07f8fdabb79 **УТВЕРЖДАЮ**

Первый проректор

Протокол № 10 от 26.06.2018

Председатель совета

личная под<mark>пи</mark>сь

В.В. Шутенко инициалы, фамилия

Е.Г. Калинкевич

Hereever

« $26$ » июня 2018 г.

Назаров Владимир Юрьевич

(уч. звание, степень, ФИО авторов программы)

# **Рабочая программа дисциплины (модуля)**

Информационные таможенные технологии

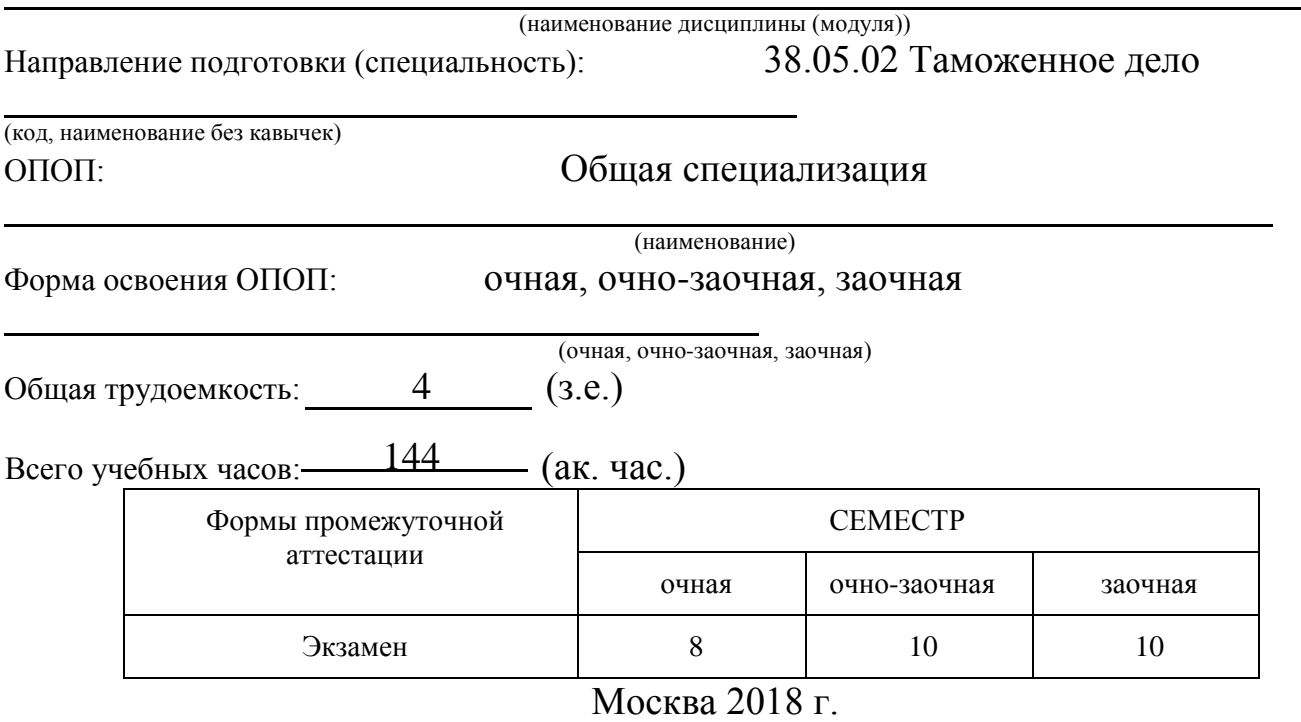

Год начала подготовки студентов - 2016

# **1. Цель и задачи освоения дисциплины**

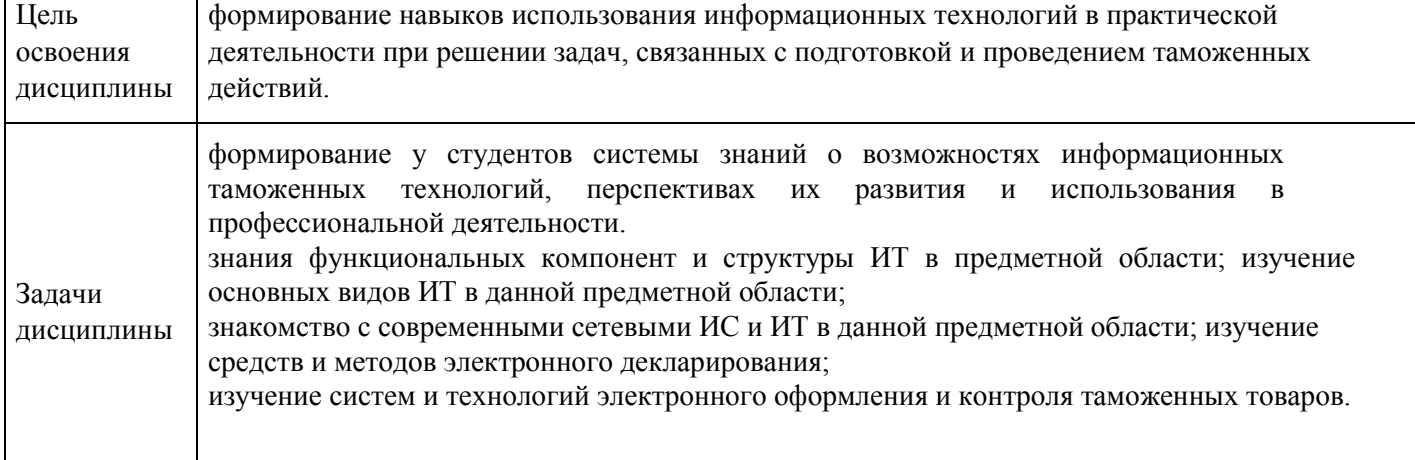

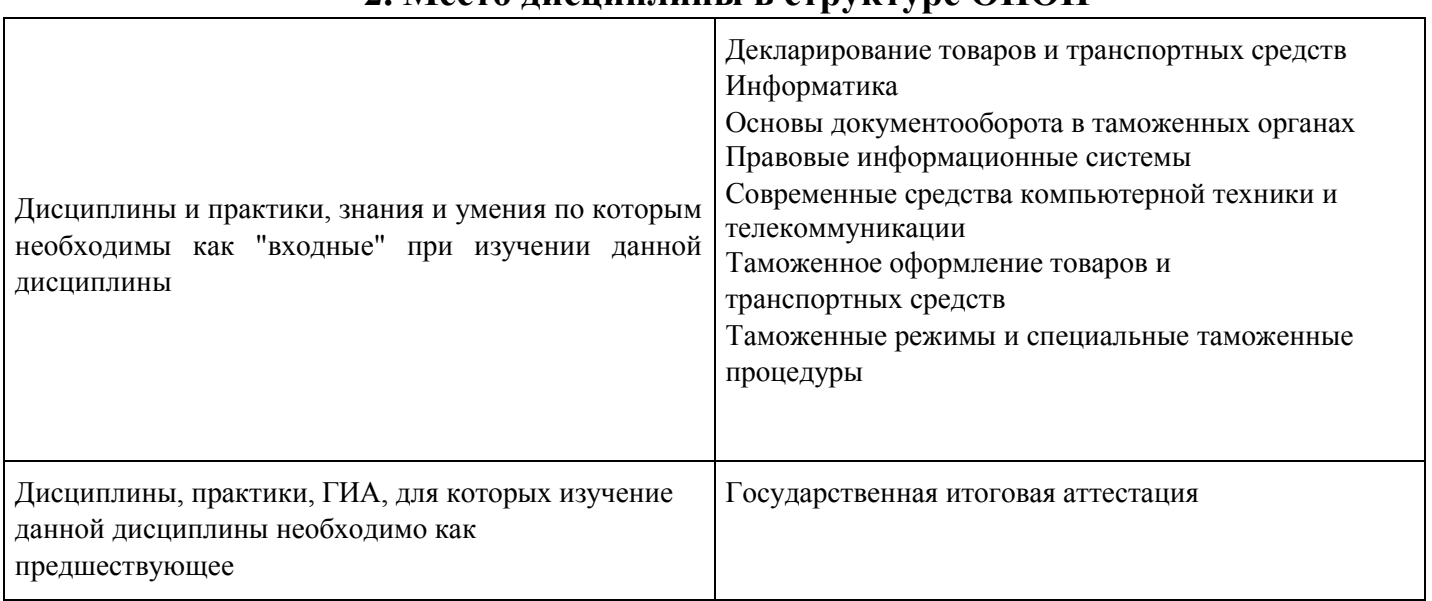

# **2. Место дисциплины в структуре ОПОП**

# **3. Требования к результатам освоения дисциплины**

### **Компетенции обучающегося, формируемые в результате освоения дисциплины. Степень сформированности компетенций**

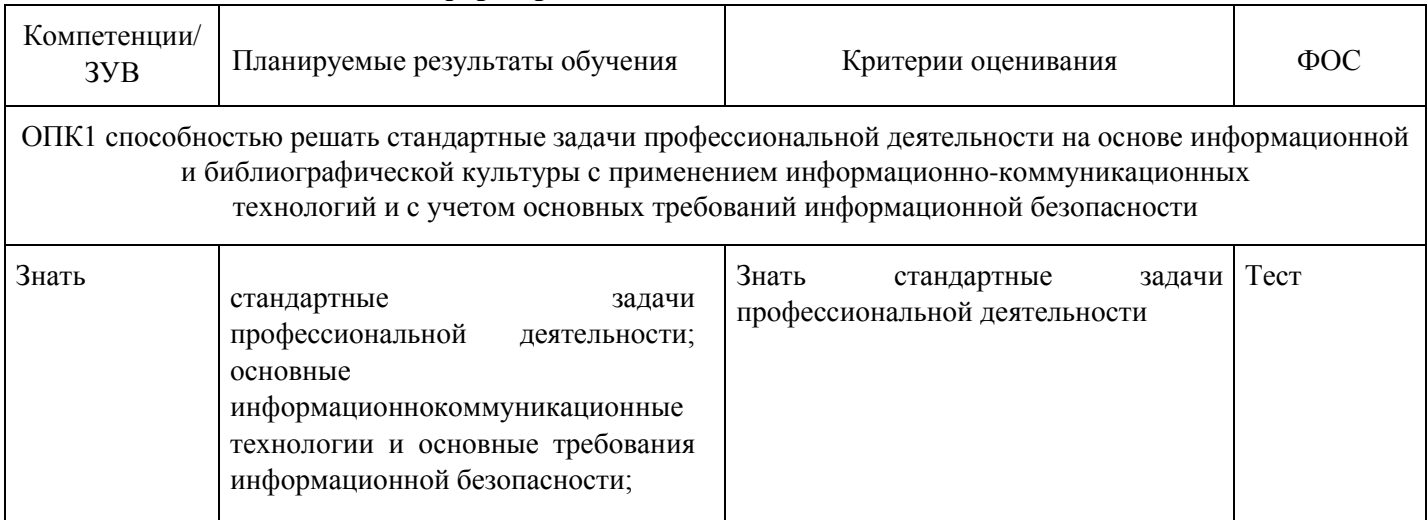

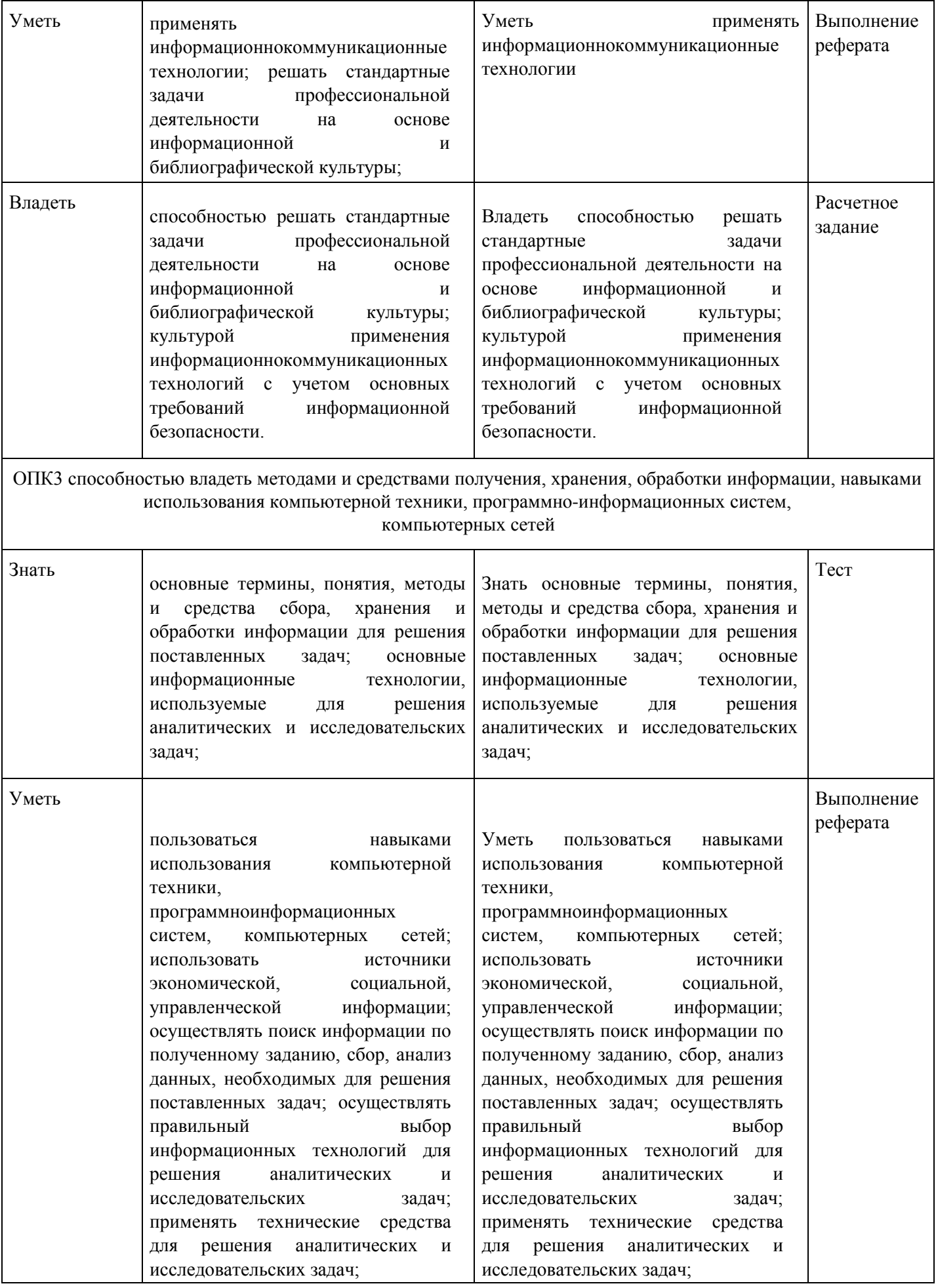

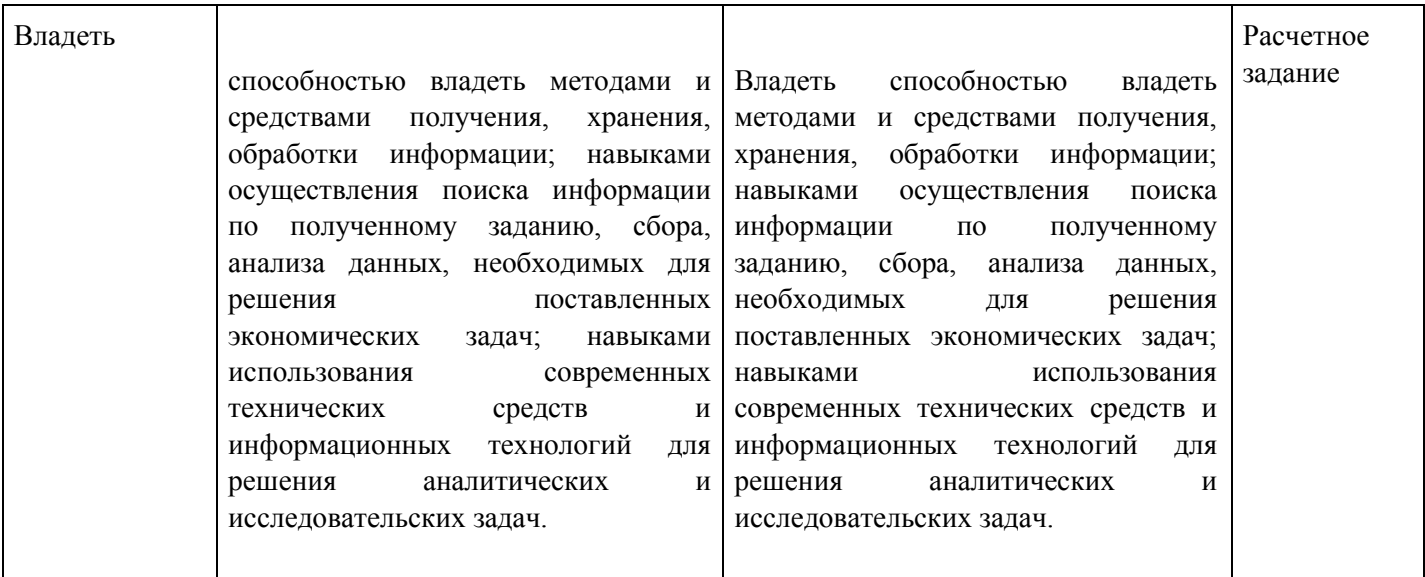

# **4. Структура и содержание дисциплины**

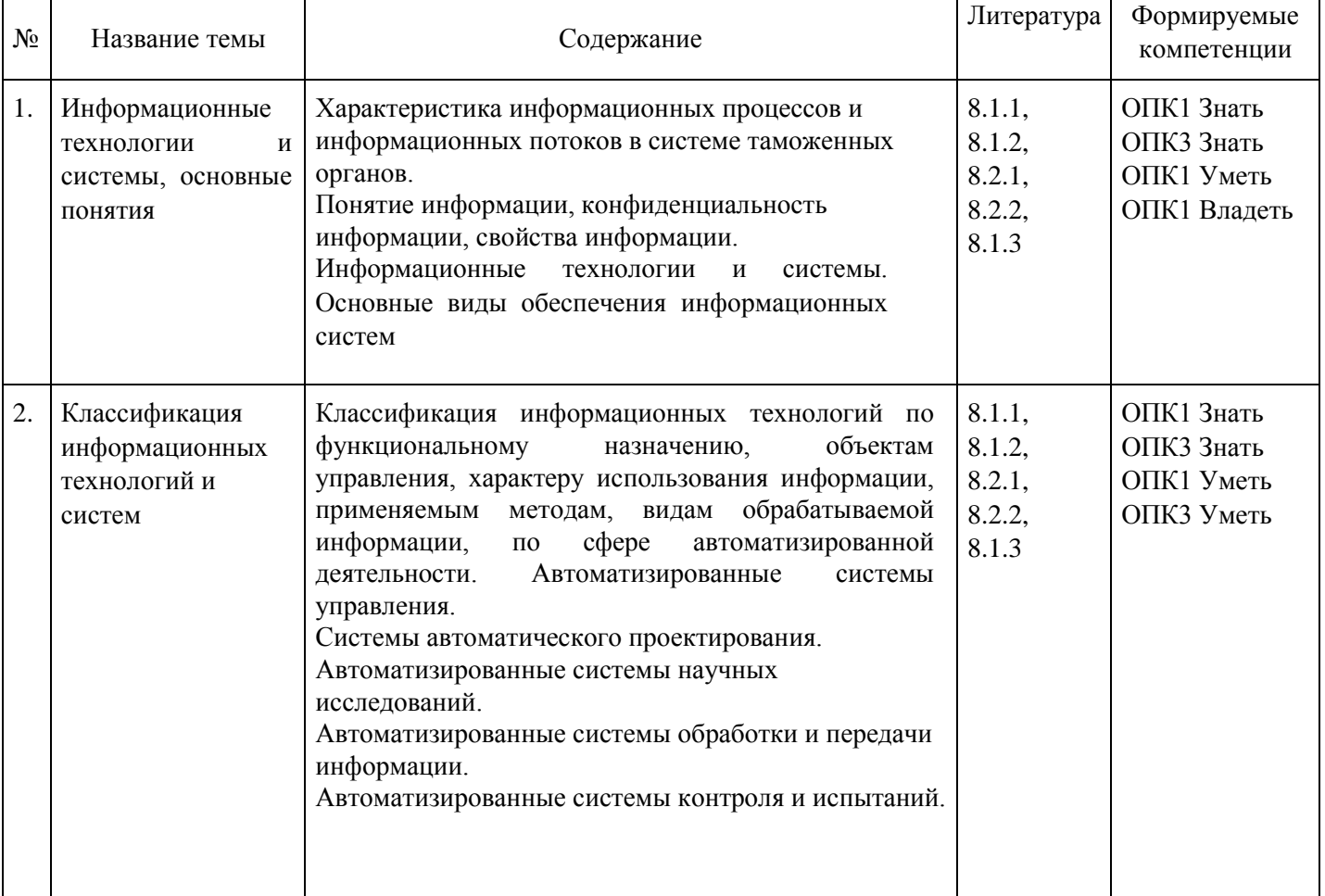

# **Тематический план дисциплины**

r

 $\overline{\phantom{a}}$ 

 $\overline{\phantom{0}}$ 

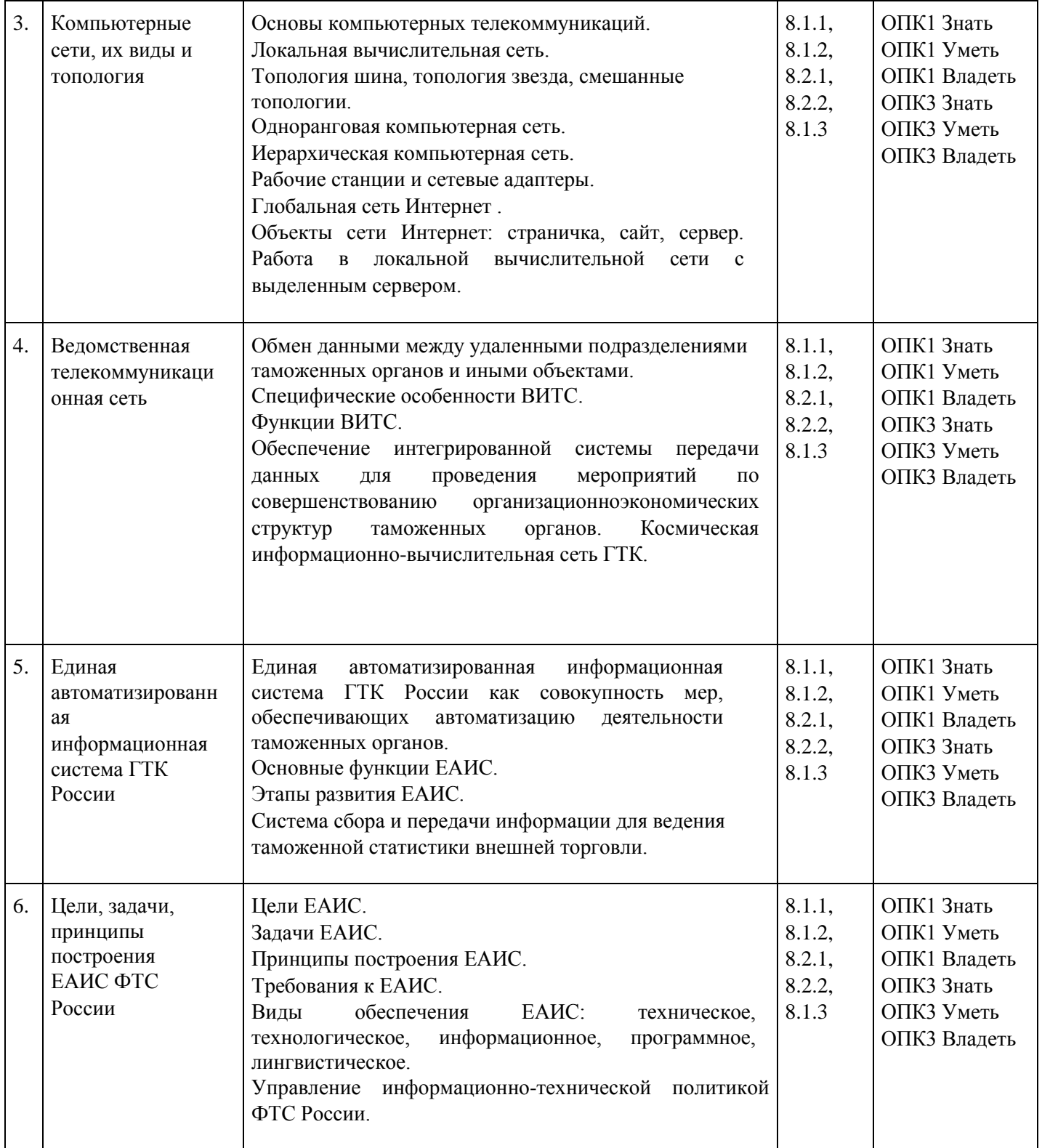

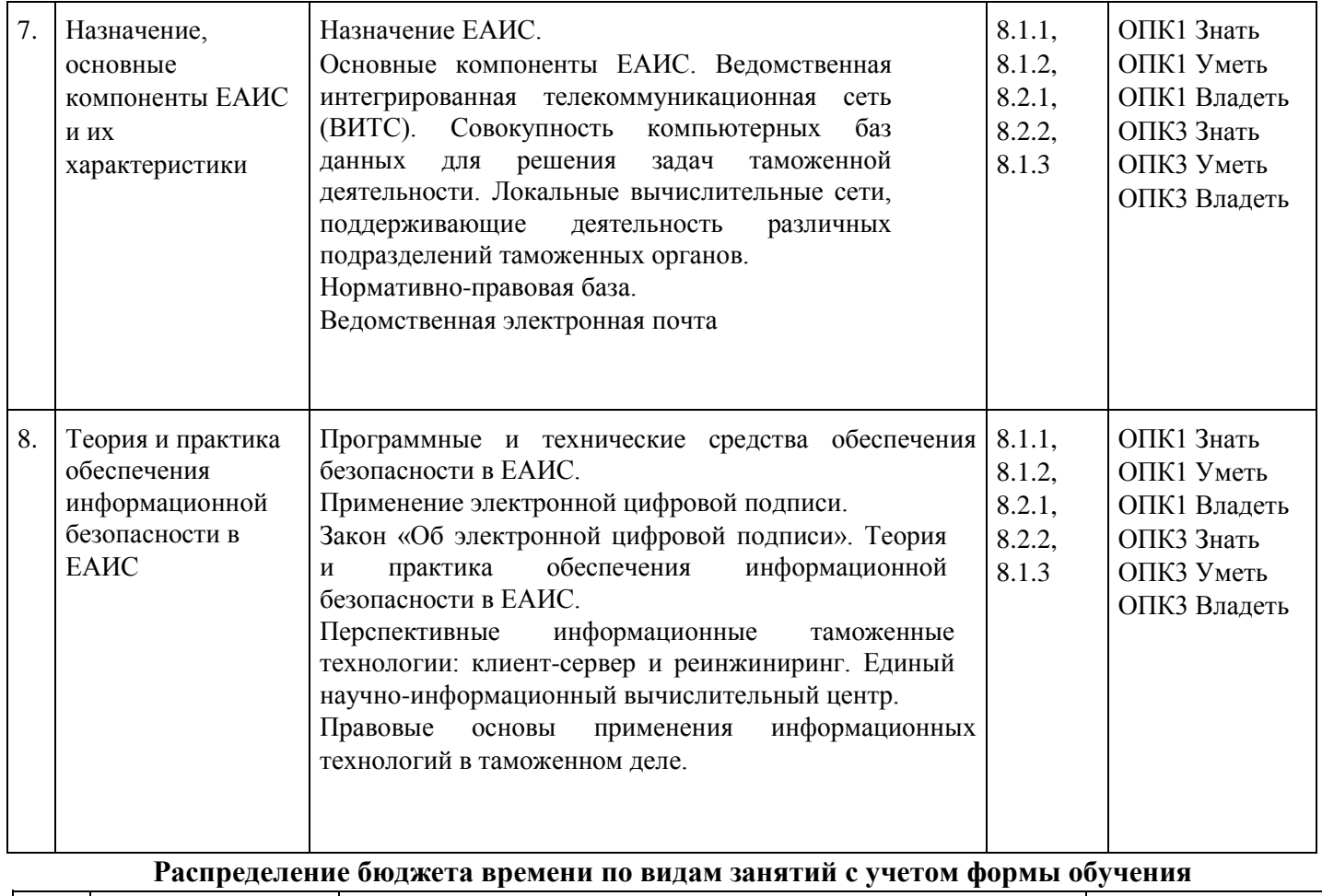

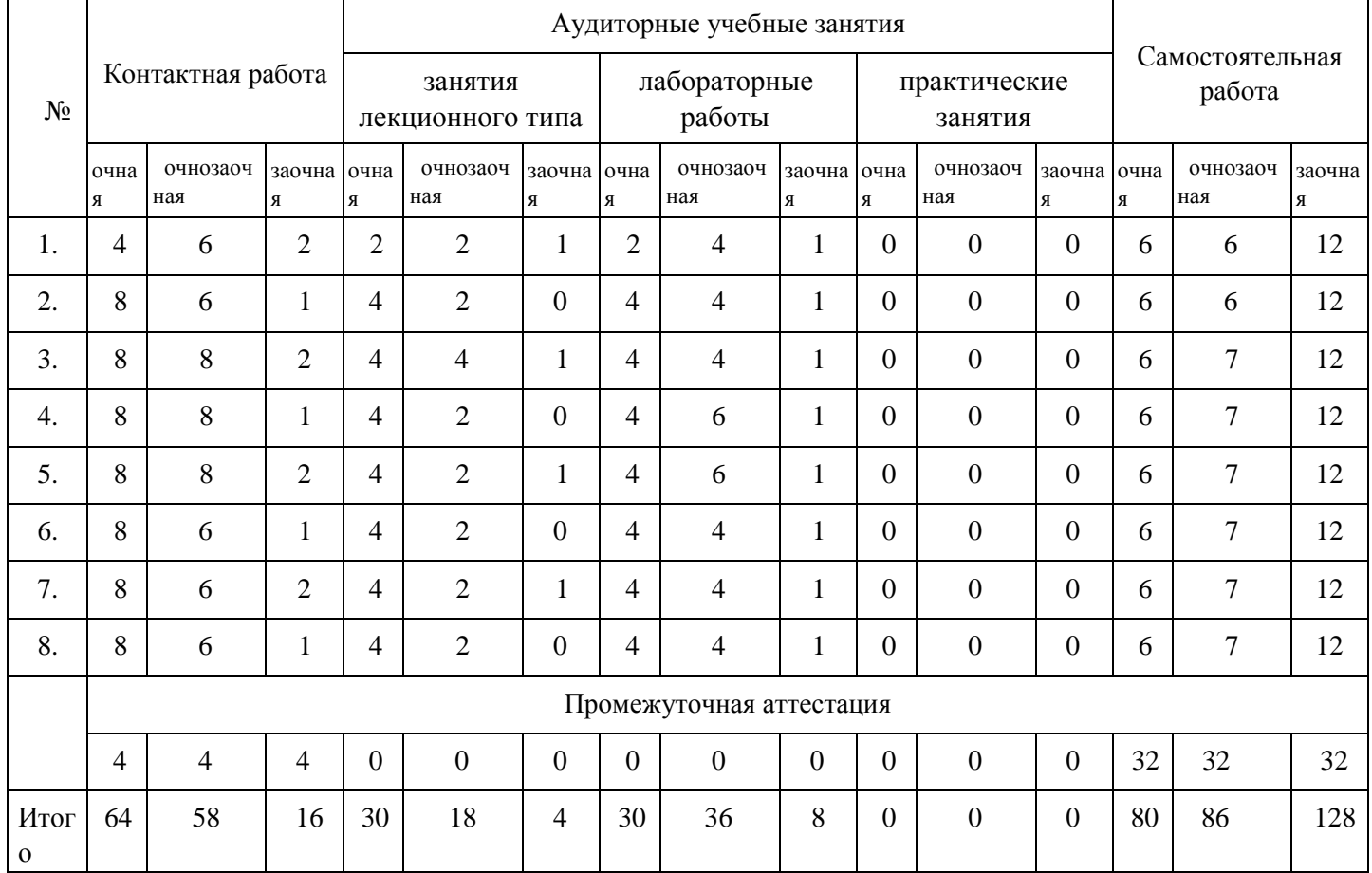

### **5. Методические указания для обучающихся по освоению дисциплины**

В процессе освоения дисциплины студенту необходимо посетить все виды занятий, предусмотренные рабочей программой дисциплины и выполнить контрольные задания, предлагаемые преподавателем для успешного освоения дисциплины. Также следует изучить рабочую программу дисциплины, в которой определены цели и задачи дисциплины, компетенции обучающегося, формируемые в результате освоения дисциплины и планируемые результаты обучения. Рассмотреть содержание тем дисциплины; взаимосвязь тем лекций и практических занятий; бюджет времени по видам занятий; оценочные средства для текущей и промежуточной аттестации; критерии итоговой оценки результатов освоения дисциплины. Ознакомиться с методическими материалами, программноинформационным и материально техническим обеспечением дисциплины.

#### Работа на лекции

Лекционные занятия включают изложение, обсуждение и разъяснение основных направлений и вопросов изучаемой дисциплины, знание которых необходимо в ходе реализации всех остальных видов занятий и в самостоятельной работе студентов. На лекциях студенты получают самые необходимые знания по изучаемой проблеме. Непременным условием для глубокого и прочного усвоения учебного материала является умение студентов сосредоточенно слушать лекции, активно, творчески воспринимать излагаемые сведения. Внимательное слушание лекций предполагает интенсивную умственную деятельность студента. Краткие записи лекций, конспектирование их помогает усвоить материал. Конспект является полезным тогда, когда записано самое существенное, основное. Запись лекций рекомендуется вести по возможности собственными формулировками.

Желательно запись осуществлять на одной странице, а следующую оставлять для проработки учебного материала самостоятельно в домашних условиях. Конспект лучше подразделять на пункты, параграфы, соблюдая красную строку. Принципиальные места, определения, формулы следует сопровождать замечаниями. Работая над конспектом лекций, всегда следует использовать не только основную литературу, но и ту литературу, которую дополнительно рекомендовал лектор.

#### Практические занятия

Подготовку к практическому занятию следует начинать с ознакомления с лекционным материалом, с изучения плана практических занятий. Определившись с проблемой, следует обратиться к рекомендуемой литературе. Владение понятийным аппаратом изучаемого курса является необходимым, поэтому готовясь к практическим занятиям, студенту следует активно пользоваться справочной литературой: энциклопедиями, словарями и др. В ходе проведения практических занятий, материал, излагаемый на лекциях, закрепляется, расширяется и дополняется при подготовке сообщений, рефератов, выполнении тестовых работ. Степень освоения каждой темы определяется преподавателем в ходе обсуждения ответов студентов.

#### Самостоятельная работа

Студент в процессе обучения должен не только освоить учебную программу, но и приобрести навыки самостоятельной работы. Самостоятельная работа студентов играет важную роль в воспитании сознательного отношения самих студентов к овладению теоретическими и практическими знаниями, привитии им привычки к направленному интеллектуальному труду. Самостоятельная работа проводится с целью углубления знаний по дисциплине. Материал, законспектированный на лекциях, необходимо регулярно дополнять сведениями из литературных источников, представленных в рабочей программе. Изучение литературы следует начинать с освоения соответствующих разделов дисциплины в учебниках, затем ознакомиться с монографиями или статьями по той тематике, которую изучает студент, и после этого – с брошюрами и статьями, содержащими материал, дающий углубленное представление о тех или иных аспектах рассматриваемой проблемы. Для расширения знаний по дисциплине студенту необходимо использовать Интернет-ресурсы и специализированные базы данных: проводить поиск в различных системах и использовать материалы сайтов, рекомендованных преподавателем на лекционных занятиях.

# Подготовка к сессии

Основными ориентирами при подготовке к промежуточной аттестации по дисциплине являются конспект лекций и перечень рекомендуемой литературы. При подготовке к сессии студенту следует так организовать учебную работу, чтобы перед первым днем начала сессии были сданы и защищены все практические работы. Основное в подготовке к сессии – это повторение всего материала курса, по которому необходимо пройти аттестацию. При подготовке к сессии следует весь объем работы распределять равномерно по дням, отведенным для подготовки, контролировать каждый день выполнения работы.

# **6. Фонды оценочных средств для текущего контроля успеваемости,**

# **промежуточной аттестации и самоконтроля по итогам освоения дисциплины**

Технология оценивания компетенций фондами оценочных средств:

- формирование критериев оценивания компетенций;
- ознакомление обучающихся в ЭИОС с критериями оценивания конкретных типов оценочных средств;
- оценивание компетенций студентов с помощью оценочных средств программы практики защита отчета по практике в форме собеседования;
- публикация результатов освоения ОПОП в личном кабинете в ЭИОС обучающегося;

# **Тест для формирования «Знать» компетенции ОПК1**

Вопрос №1.

Какой из перечисленных стандартных способов формирования отчетов в СУБД MSAccess не существует:

# *Тип ответа:* Многие из многих

*Варианты ответов:*

- 1. с помощью автоотчета;
- 2. с помощью мастера
- 3. с помощью конструктора
- 4. с помощью запросов

Вопрос №2.

Количество уровней, охватываемых ЕИАС по структуре проектирования

# *Тип ответа:* Многие из многих

*Варианты ответов:*

- 1. 2
- 2. 3
- 3. 4
- 4. 5

Вопрос №3.

Информационные технологии – это:

*Тип ответа:* Многие из многих

*Варианты ответов:*

- 1. система методов обработки информации на основе применения средств вычислительной техники
- 2. система сбора, накопления и хранения информации;
- 3. система методов и способов сбора, накопления, хранения, поиска и обработки информации на основе применения средств ВТ
- 4. систематизированные данные, обработанные таким образом, что они могут быть использованы для принятия решений

5. общенаучные знания, включающие обмен сведениями между людьми, между человеком и компьютером, компьютером и компьютером.

Вопрос №4.

Какое из требований не относится к информации:

Тип ответа: Многие из многих Варианты ответов:

- 1. точность
- 2. эффективность
- 3. своевременность
- 4. КОМПЛЕКСНОСТЬ
- 5. достоверность

Вопрос №5.

Автоматизированная информационная технология - это:

Тип ответа: Многие из многих

Варианты ответов:

- 1. система сбора, накопления и хранения информации
- 2. система методов обработки информации на основе применения средств вычислительной техники;
- 3. совокупность методов и средств реализации операций сбора, регистрации, передачи, накопления, поиска, обработки и защиты информации на базе применения программного обеспечения;
- 4. средства вычислительной техники и связи применяемые на основе вычислительной техники, а также других способов, с помощью которых информация предлагается пользователям Вопрос №6.

Экономическая информация - это

#### Тип ответа: Многие из многих

#### Варианты ответов:

1 совокупность сведений отображающих социально- экономические процессы и обеспечивающее управление этими процессами;

- 2. совокупность сведений о производстве и потреблении материальных благ и услуг;
- 3. информация, передающаяся из фирмы в фирму, касающаяся их функционирования
- 4. информация, касающаяся экономических процессов
- 5. совокупность сведений об обмене и распределении материальных благ и услуг.

Вопрос №7.

Что представляет собой интерфейс:

# Тип ответа: Многие из многих

Варианты ответов:

- 1. отображает список исполняемых в данный момент приложений и облегчает переключение между ними;
- 2. полная многозадачная и многопользовательская система, содержащая разные типы файловых систем для хранения данных
- 3. набор кнопок каждая, из которых представляет некоторую функцию обработки
- 4. список команд, из которых пользователь делает выбор;
- 5. набор средств взаимодействия, связи согласования и сопряжения, облегчающих работу пользователя с компьютером

Вопрос №8.

В каких объектах Access хранятся данные базы:

### *Тип ответа:* Многие из многих *Варианты ответов:*

- 1. формах;
- 2. отчетах
- 3. записях
- 4. таблицах
- 5. модулях

Вопрос №9.

Какие задачи система управления базами данных не решает

# *Тип ответа:* Многие из многих

# *Варианты ответов:*

- 1. различные прикладные задачи
- 2. хранение информации и организация ее защиты;
- 3. изменение хранимых данных
- 4. поиск и отбор данных по запросам пользователей и прикладных программ
- 5. вывод данных в заданной форме

Вопрос №10.

Комплекс средств автоматизации представляет собой:

#### *Тип ответа:* Многие из многих *Варианты ответов:*

- 1. набор взаимосвязанных комплексов технических средств
- 2. совокупность инструкций операторам ЕАИС
- 3. взаимосвязанный комплекс программных средств

Вопрос №11.

Правила проведения опознания в уголовном процессе США

# *Варианты ответов:*

- 1. опознаваемый и опознающий находятся в одной комнате
- 2. опознаваемый и опознающий находятся в разных комнатах
- 3 с 2010 года опознание происходит только по стерео фотографии Вопрос №12.

Автоматизация испытаний позволяет

# *Тип ответа:* Многие из многих

*Варианты ответов:*

- 1. Повысить эффективность
- 2. повысить качество
- 3. повысить оперативность
- 4. Все

# Вопрос №13.

Автоматизированной системой управления процессами в таможенном деле является:

*Варианты ответов:*

- 1. ВИТС
- 2. ЕАИС
- 3. ГНИВц
- 4. РТУ

Вопрос №14.

В интересах упорядочения и хранения научно-технической информации, включая алгоритмы и программы, создан :

Варианты ответов:

- 1. EAHC
- 2. BHTC
- $3. \Phi A\Pi$
- 4. ГНИВц

Вопрос №15.

Программно - аппаратный комплекс, предназначенный для хранения, обработки и передачи информации это

Тип ответа: Многие из многих Варианты ответов:

- 1. Информационная система
- 2. База данных
- 3. Информационные технологии
- 4. Техническое обеспечение

Вопрос №16.

Таможенная информация характеризуется

Тип ответа: Многие из многих Варианты ответов:

- 1. Большим объемом
- 2. многократным использованием
- 3. Отсутствием возможностей преобразования
- 4. Минимальным количеством операций

Вопрос №17.

По срокам передачи информация бывает

Тип ответа: Многие из многих Варианты ответов:

- 1. Оперативная, регламентная, транзитная
- 2. Регламентная, нормативно-справочная, служебная
- 3 Подготовленная при помощи специальных программ
- Вопрос №18.

Какие данные содержат электронные копии таможенных документов:

#### Варианты ответов:

- 1. об участниках ВЭД, товарах, платежах
- 2. о стране назначения, о расстоянии между странами отправления / назначения
- 3. о транспортном средстве, о месте проживания декларанта
- 4. об участниках ВЭД, о личных затратах перевозчика

Вопрос №19.

Укажите, какой из перечисленных типов данных не существует в СУБД MSAccess:

# Тип ответа: Многие из многих

Варианты ответов:

- 1. текстовой
- 2. числовой
- 3. ленежный

4. счетчик

5. г) комплексный;

Вопрос №20.

Укажите, каких из перечисленных типов объектов не существует в СУБД MSAccess:

Тип ответа: Многие из многих Варианты ответов:

- 1.  $\phi$ ормы
- 2. фигуры
- 3. запросы
- 4. таблины

### Критерии оценки выполнения задания

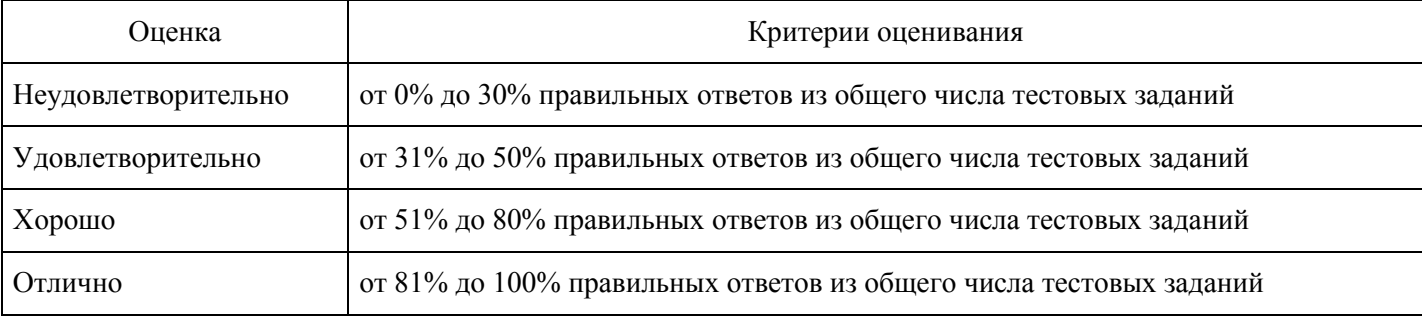

### Выполнение реферата для формирования «Уметь» компетенции ОПК1

Информационные технологии в промышленности и экономике

Информационные технологии автоматизированного проектирования

Программные средства информационных технологий

Технические средства информационных технологий

Этапы эволюции информационных технологий

Геоинформационные технологии. Основные понятия

Геоинформационные системы в экологии и природопользовании

Геоинформационные системы в ведении земельных кадастров

CASE - технологии

Основные стандарты мультимедиа - технологий

Аппаратные средства мультимедиа - технологий

Компьютерные сети. Основные понятия

Глобальные компьютерные сети

Локальные компьютерные сети

Топология локальных компьютерных сетей (шина, кольцо, звезда)

Архитектура компьютерных сетей.

Инструментальные программные средства для создания экспертных систем.

Иерархические классификационные системы

Системы автоматизированного проектирования. Основные особенности.

Автоматизированные системы управления технологическими процессами

Информационно- справочные системы и информационно – поисковые технологии в таможне

Системы автоматизации документооборота и учета в таможне

Экспертные системы в отраслях народного хозяйства

Информационные сетевые технологии Мультимедиа – технологии. Основные понятия Информационно – справочные правовые системы (ИСПС). Информационные технологии искусственного интеллекта Воможности применения искусственного интеллекта в таможне Экспертные системы. Основные понятия Информационные технологии защиты информации Телекоммуникационные технологии Системы 1С: Предприятие. Возможности применеия в таможенном деле Обзор современных систем автоматизированного учета в таможне разных стран Информационные технологии автоматизации офиса Информационная справочно – правовая система (ИСПС) «Консультант – плюс» Информационная справочно – правовая система (ИСПС) «Гарант» Услуги INTERNET Каналы связи и способы доступа в INTERNET Структура INTERNET. Руководящие органы и стандарты INTERNET Средства разработки Web – страниц Современная компьютерная графика Возможности Adobe Photoshop Пакет MathCad. Назначение, основные функции Модемы и протоколы обмена Реклама в INTERNET Сканеры и программная поддержка их работы Проблема защиты информации в сети INTERNET Современные накопители информации, используемые в вычислительной технике Архитектура микропроцессоров семейства INTEL

Техническое обеспечение компьютерных сетей

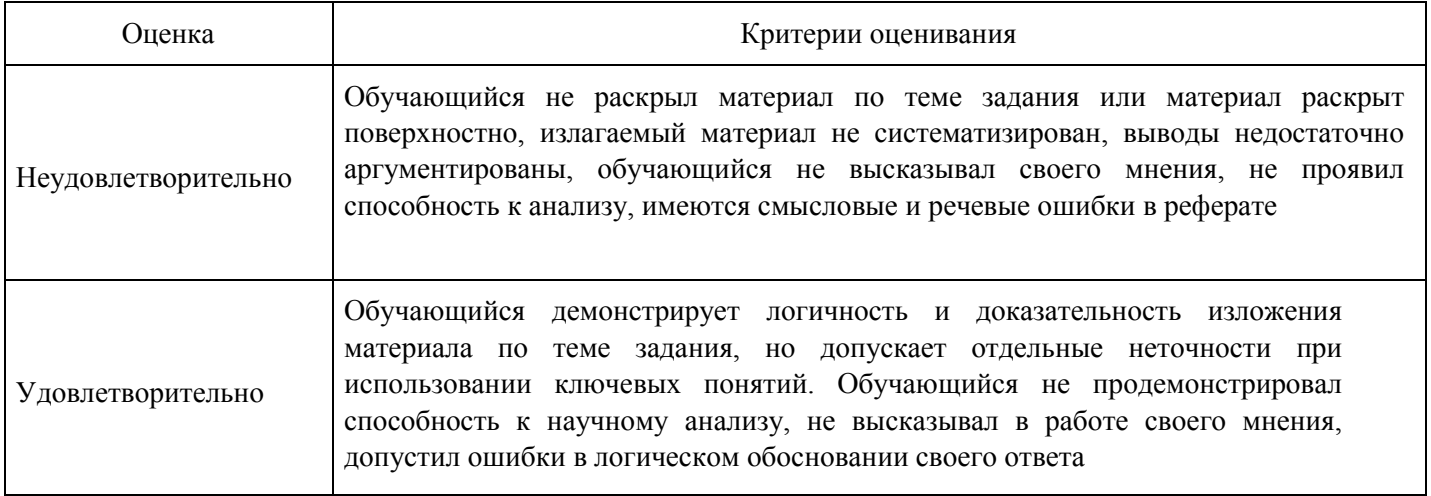

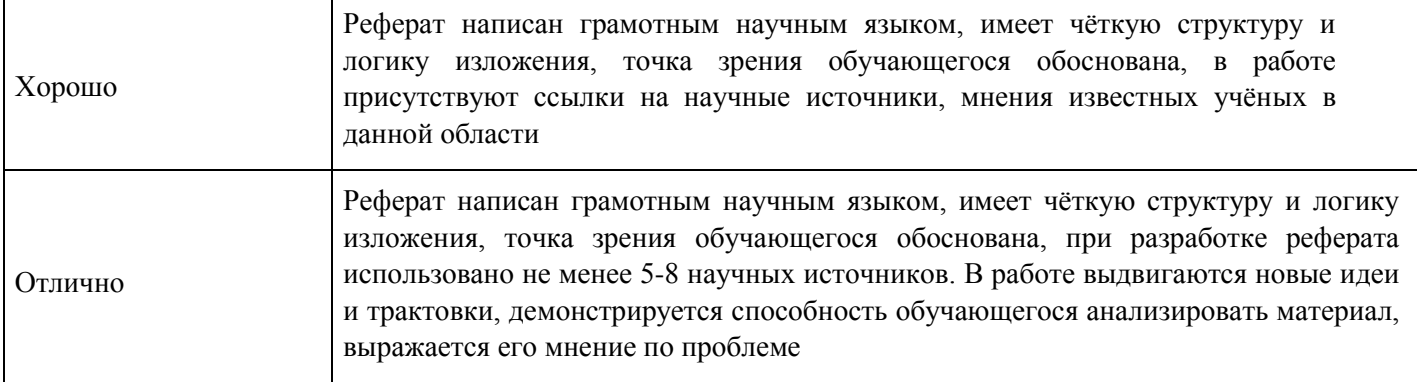

Индивидуальный предприниматель владеет павильоном площадью 30 м2, занимается розничной торговлей, переведенной на уплату ЕНВД. 22 июня 2005 г. он приобрел в собственность еще один павильон площадью 25 м2 и открыл в нем розничную торговлю.Площадь торгового зала нового павильона (обозначим его № 2) составляет 25 м2, другого павильона (обозначим его № 1) — 30 м2.

В задаче используются корректирующие коэффициенты:  $K2 = 0.47$ ,  $K3 = 1.104$ .

Необходимо рассчитать ЕНВД.

#### **Критерии оценки выполнения задания**

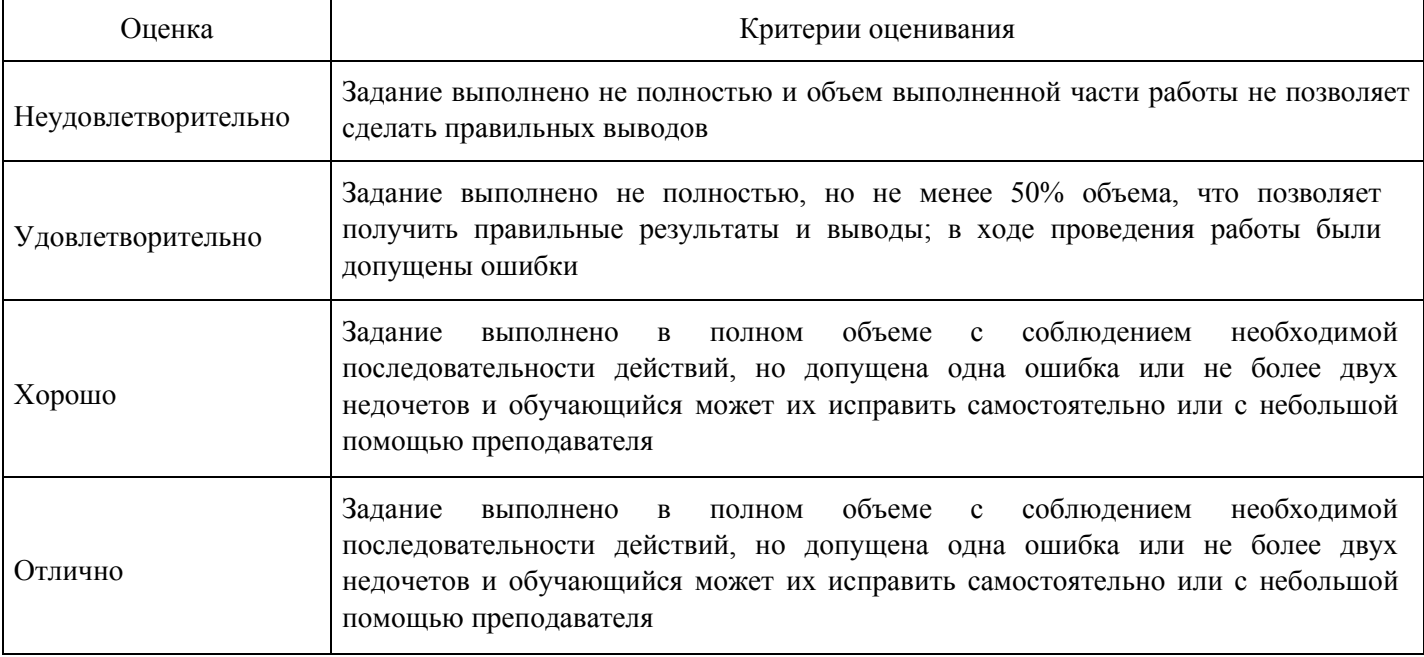

#### **Расчетное задание для формирования «Владеть» компетенции ОПК1**

На таможенную территорию Российской Федерации из Франции в таможенном режиме выпуск для внутреннего потребления ввозится вино-шампанское в количестве 10000 бутылок по 0,7 литров в каждой.

Данные, известные из грузовой таможенной декларации (.).

Ставка акциза 10,50 рублей за 1 л.

(По Постановлению Правительства РФ № 718, ставка таможенной пошлины 15%.)

Задание: рассчитать таможенные платежи на данный вид товара, определить вид таможенной пошлины, заполнить графы ГТД: 36, 47, 48, В.

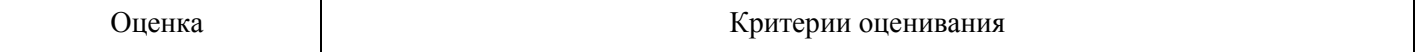

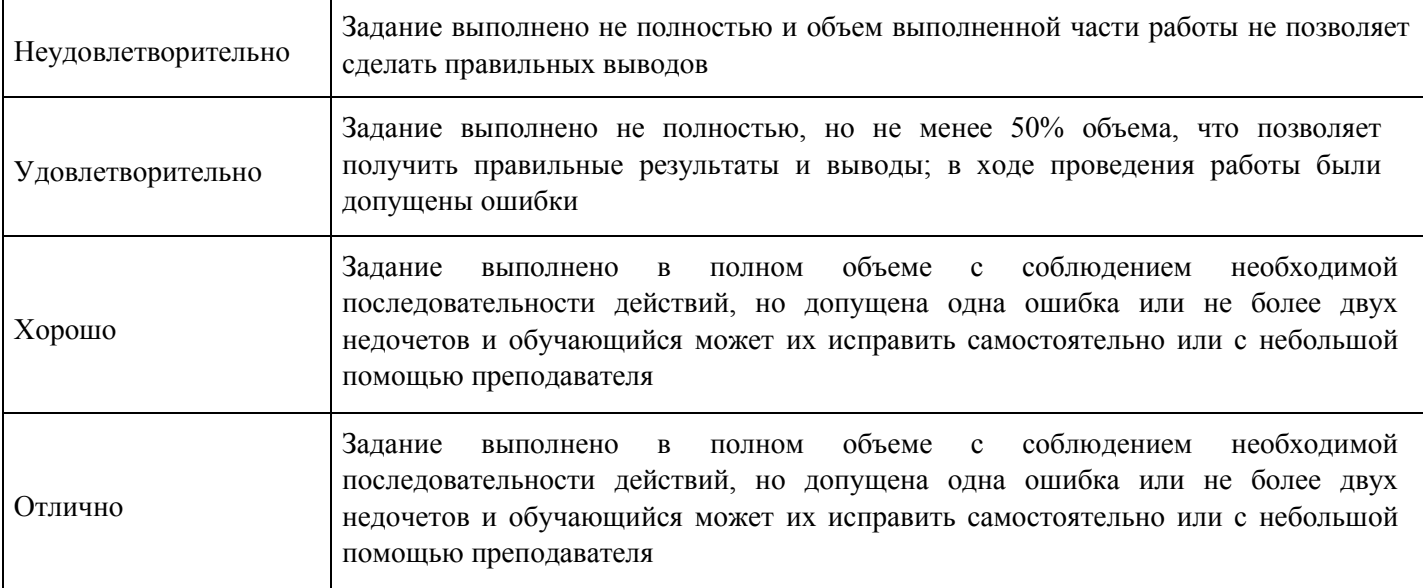

С территории Российской Федерации вывезена в Египет пшеница (сорт спельта) несеменная. Цена – 209 долл. США за тонну. Общее количество товара в партии – 532 тонны. Товар помещен под таможенную процедуру экспорта. Дата подачи декларации на товары и ее регистрации таможенным органом – 02.03.2015. Декларация на товары подана в электронной форме. Валютные курсы, действующие на данную дату: 1 долл. США = 61,2718 рублей. 1 евро = 68,6857 рублей. Задание:определите код ТН ВЭД ЕАЭС для пшеницы и рассчитайте подлежащие уплате таможенные

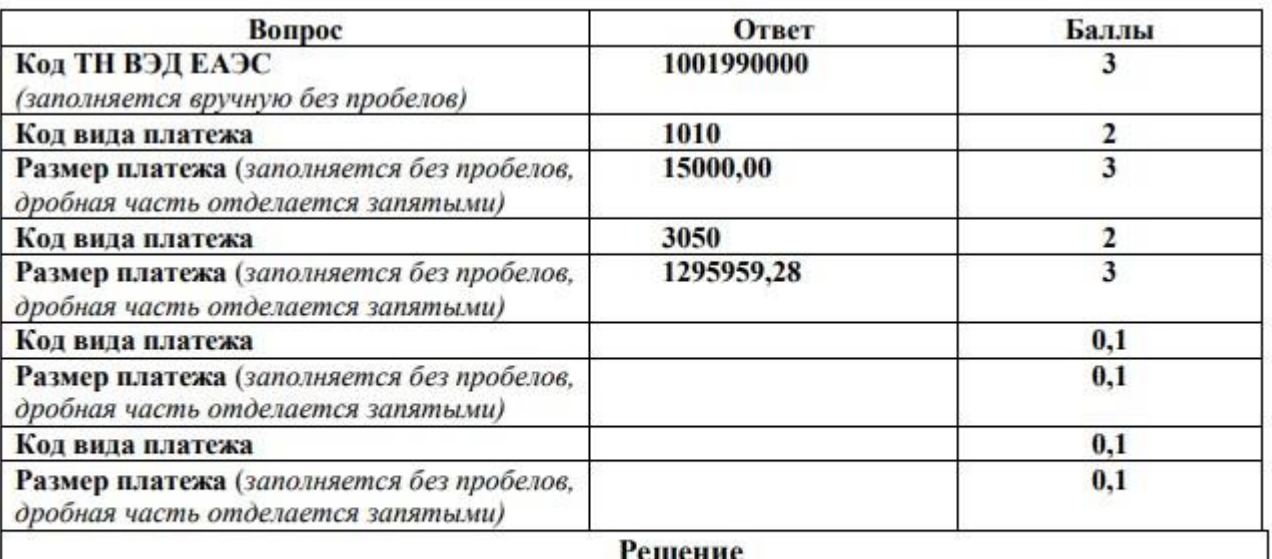

Уплате подлежат:

таможенные сборы (код платежа 1010) - 15000,00 руб.

вывозная таможенная пошлина (код платежа 3050) - 1295959,28 руб.

Общая сумма таможенных платежей 1310959,28 руб.

Решение:

Код товара ТН ВЭД ЕАЭС: 1001 99 000 0 (единая Товарная номенклатура внешнеэкономической деятельности Евразийского экономического союза, утв. решением Совета Евразийской экономической комиссии от 16.07.2012 № 54, в редакции, действующей на 02.03.2015). Таможенная стоимость партии:  $532 \times 209 \times 61,2718 = 6812688,90 \text{ py}$ .

#### Таможенные сборы:

 $20000 \times 0.75 = 15000000 \text{ p}$ yo. (пункты 1 и 7 Постановления Правительства РФ от 28.12.2004 № 863, действующего на  $02.03.2015$ 

#### Вывозная таможенная пошлина:

ставка вывозной таможенной пошлины  $15% + 7.5$  евро, но не менее 35 евро за 1 тонну (Постановление Правительства РФ от 30.08.2013 № 754, действующего на 02.03.2015);

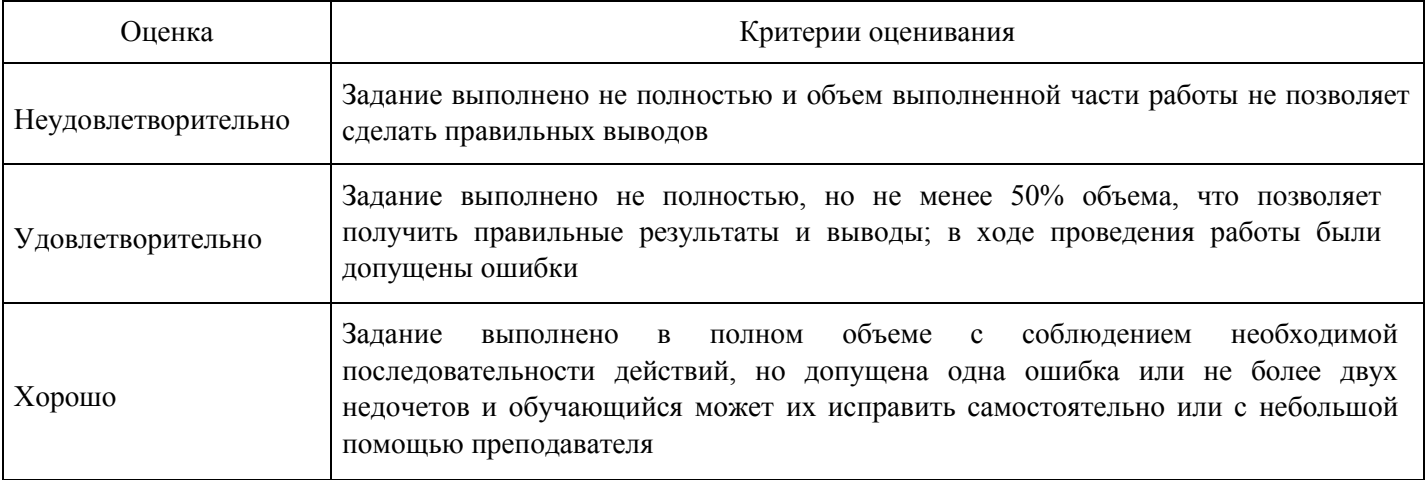

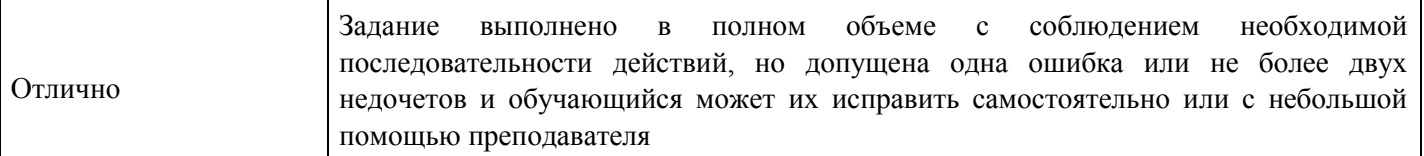

Задача №2 В декларации на товары в графе 31 «Грузовые места и описание товаров» указаны сведения о декларируемом товаре, необходимые для идентификации и отнесения к классификационному коду по ТН ВЭД ЕАЭС: «Холодильник бытовой, напольный, в виде шкафа, 2-х камерный, емкость 300 л., с автоматическим оттаиванием испарителя, хладагент R600а изобутан. Цвет – серебристый. Габариты 195,5?69,5?62,5см. Страна производитель – Италия. Упакован в картонную коробку. Задание: укажите идентификационные признаки холодильника бытового, достаточные для однозначного определения классификационного кода по ТН ВЭД ЕАЭС.

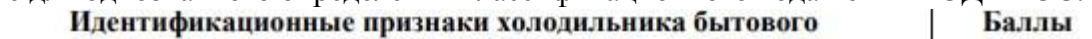

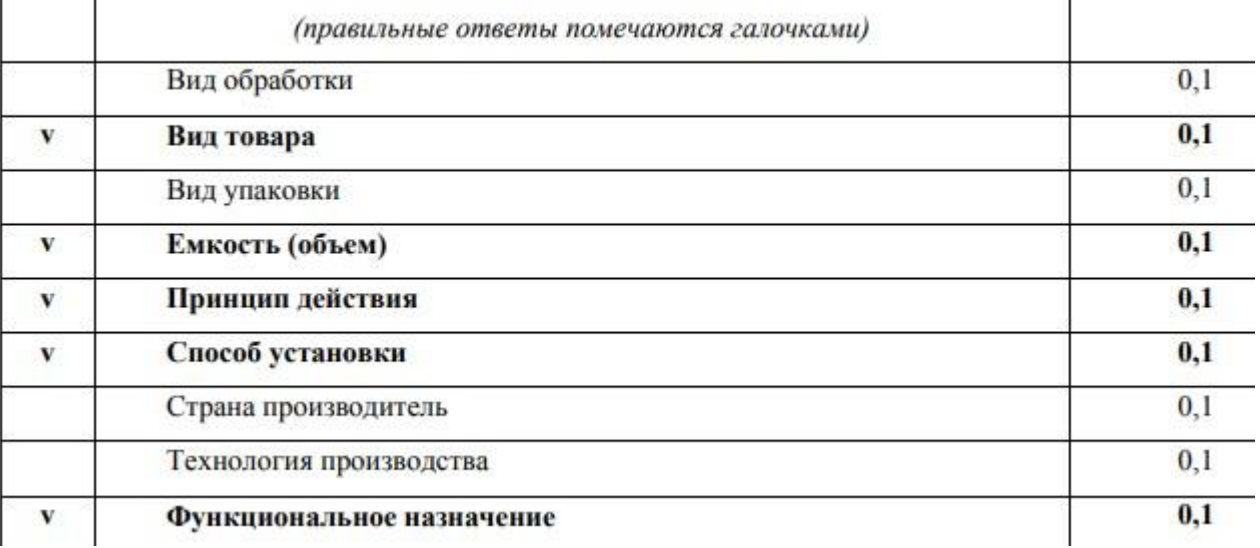

#### **Критерии оценки выполнения задания**

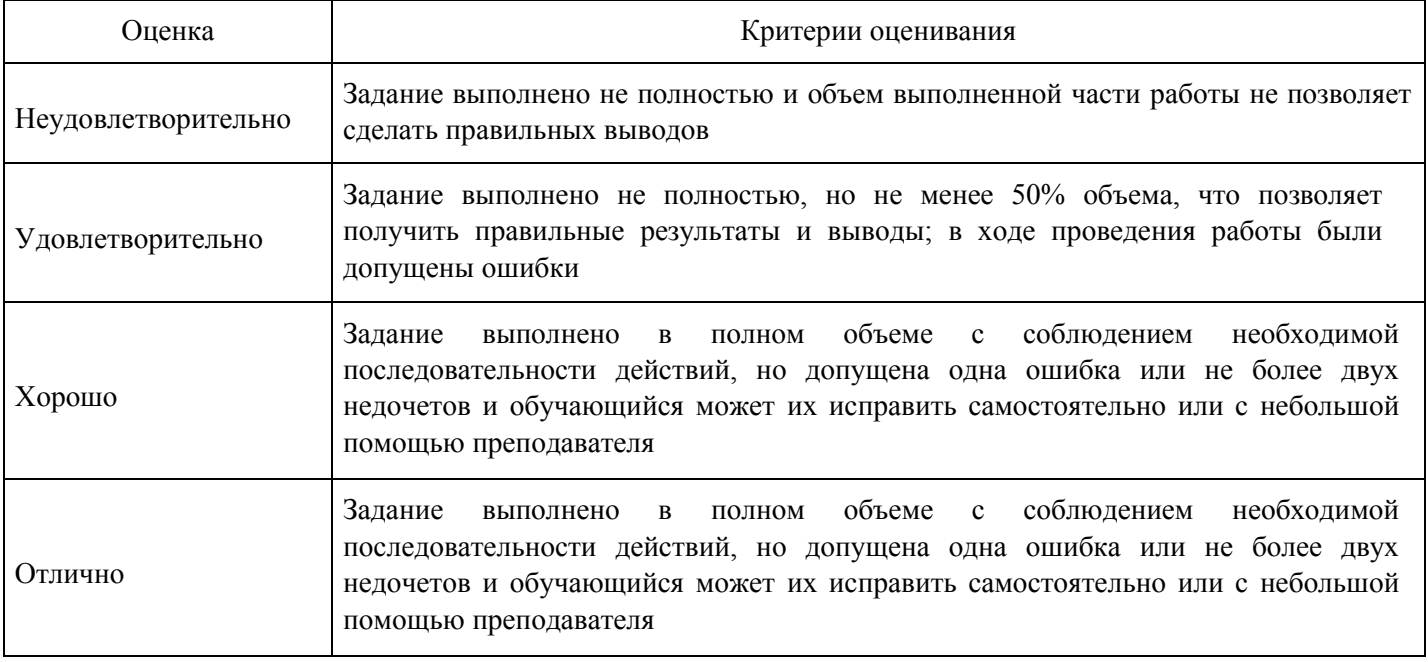

#### **Расчетное задание для формирования «Владеть» компетенции ОПК1**

В декларации на товары в графе 31 «Грузовые места и описание товаров» указаны сведения о декларируемом товаре, необходимые для идентификации и отнесения к классификационному коду по ТН ВЭД ЕАЭС: сыр рассольный Фета из коровьего молока в рассоле, массовая доля жира в сухом

веществе 39%, в стеклянных банках, вес нетто 300г -144шт.; ФИРМА "МІLCHWERK GRAILSHEIMDINKELBUEL EG", Германия. Задание: укажите идентификационные признаки сыра для однозначного определения классификационного кода по ТН ВЭД ЕАЭС.

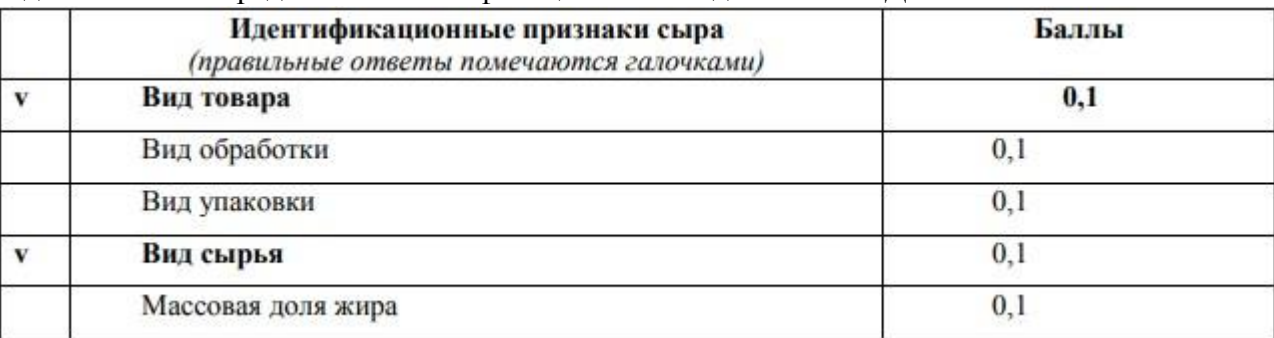

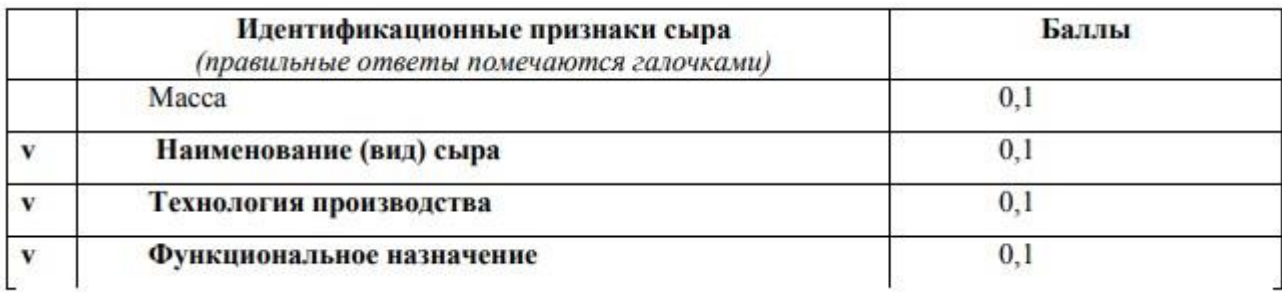

#### Критерии оценки выполнения задания

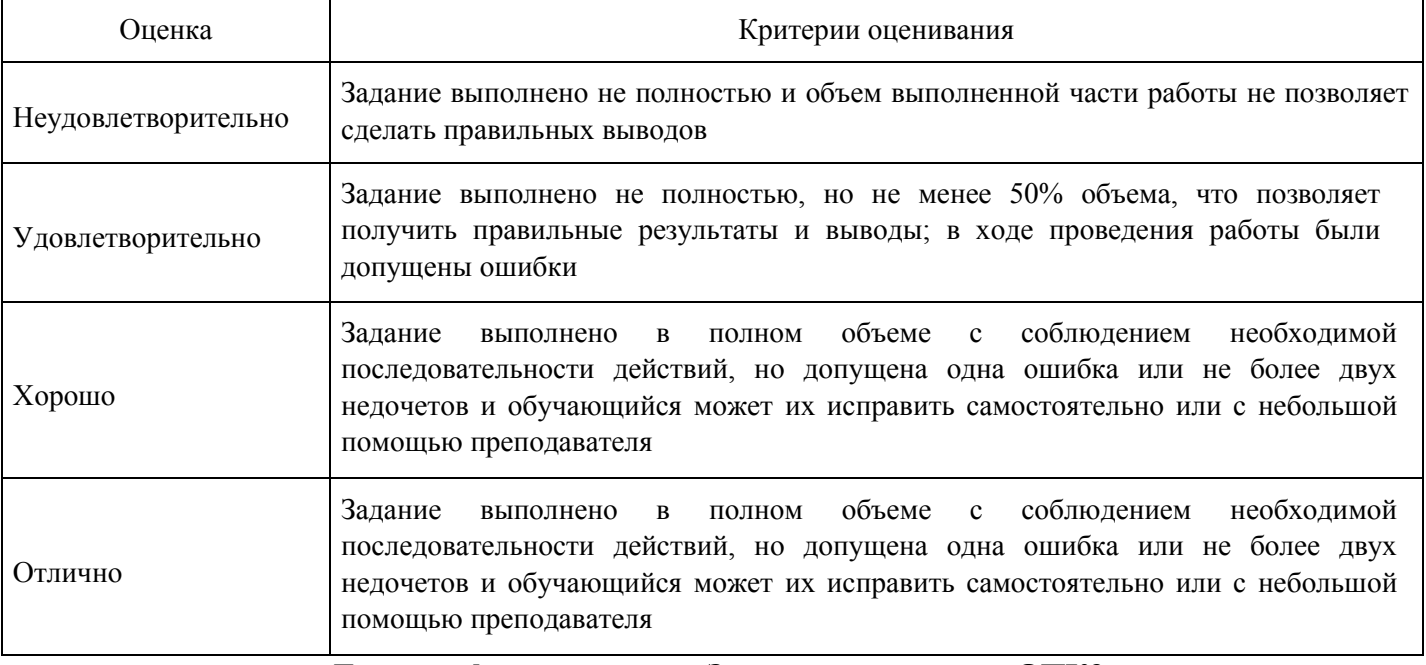

### Тест для формирования «Знать» компетенции ОПКЗ

Вопрос №1.

Информационное обеспечение ЕАИС это

Тип ответа: Многие из многих

Варианты ответов:

- 1. Совокупность систем таможенной документации
- 2. Совокупность файлов БД и системы кодирования
- 3. Система по сбору, переработки информации
- 4. Совокупность систем классификации и кодирования, система показателей, унифицированных систем таможенной документации и файлов БД

Вопрос №2.

Какого вида обеспечения еиас не существует

*Тип ответа:* Многие из многих *Варианты ответов:*

- 1. Лингвистического
- 2. Технического
- 3. логического
- 4. информационного

Вопрос №3.

Средства АРМ можно разделить

*Тип ответа:* Многие из многих *Варианты ответов:*

- 1. На аппаратные и программные
- 2. Линейные и точечные
- 3. служебные и горизонтальные
- 4. Основные и дополняющие

Вопрос №4.

Что такое ВИТС?

*Тип ответа:* Многие из многих *Варианты ответов:*

- 1. состав- ляющая основу транспортной среды системы, представляющей собой сово- купность средств, обеспечивающих обмен электронной информацией меж- ду различными элементами ЕАИС ФТС России.
- 2. Глобальная сеть
- 3. нет верного ответа

Вопрос №5.

В каком году была утверждена концепция аостроения ВИТС ФТС России?

*Тип ответа:* Многие из многих

*Варианты ответов:*

- 1. в 2003
- 2. в 2002
- 3. в 2000

4. в 2001

Вопрос №6.

Задачи ЕАИС:

*Тип ответа:* Многие из многих *Варианты ответов:*

- 1. обеспечить подразделения ФТС информацией, необходимой для ведения таможенной статистики
- 2. совершенствовать систему организационно-экономического управления таможенными органами на всех уровнях управления
- 3. автоматизировать таможенное оформление документов на товары
- 4. повысить эффективность таможенного контроля за багажом следующих через границу пассажиров
- 5. обеспечить централизованное взимание и контроль начисления таможенных платежей
- 6. все выше перечисленное

Вопрос №7.

Перечни классификаторов и справочников, входящих в состав НСИ ЕАИС ФТС России, а также их структура и на-полнение:

# *Варианты ответов:*

- 1. размещаются на сайте ФТС России в Интернете
- 2. доступны только для лиц, работающих в этой сфере
- 3. печатаются в специальной литературе и распространяются

4. по таможеным органамдоступны только для лиц, прошедших соответствующую подготовку Вопрос №8.

ВИТС ФТС России предоставляет следующие сетевые сервисы:

#### *Варианты ответов:*

- 1. передача данных для приложений, IP телефония, ФАП
- 2. почтовый сервис, ГУИТ, Web портал
- 3. ГНИВц, видеоконференцсвязь, Web портал
- 4. видеоконференцсвязь, почтовый сервис, Web портал

Вопрос №9.

По каким группам классифицируются управленческие решения?

### *Варианты ответов:*

- 1. по степени уникальности
- 2. по содержанию
- 3. по степени вероятности
- 4. по виду лиц, принимающих решение

Вопрос №10.

Отменить печать отправленного на печать документа можно при помощи:

#### *Варианты ответов:*

- 1. пунктов меню документа Файл Печать
- 2. пунктов меню документа Файл Печать
- 3. пунктов меню документа Сервис Настройка
- 4. элемента панели управления Принтеры и факсы

Вопрос №11.

Правила проведения опознания в уголовном процессе США

# *Варианты ответов:*

- 1. опознаваемый и опознающий находятся в одной комнате
- 2. опознаваемый и опознающий находятся в разных комнатах
- 3. с 2010 года опознание происходит только по стерео фотографии

Вопрос №12.

По каким группам классифицируются управленческие решения?

#### *Варианты ответов:*

- 1. по степени уникальности
- 2. по содержанию
- 3. по степени вероятности
- 4. по виду лиц, принимающих решение

Вопрос №13.

Отменить печать отправленного на печать документа можно при помощи:

*Варианты ответов:*

- 1. пунктов меню документа Файл Печать
- 2. пунктов меню документа Файл Печать
- 3. пунктов меню документа Сервис Настройка
- 4. элемента панели управления Принтеры и факсы

Вопрос №14.

Вычислительная сеть ЕАИС ФТС России является

*Тип ответа:* Многие из многих

#### *Варианты ответов:*

- 1. локальной вычислительной сетью;
- 2. интегрированной
- 3. региональной
- 4. глобальной.

Вопрос №15.

Программное обеспечение ЕАИС ФТС России включает:

*Тип ответа:* Многие из многих

*Варианты ответов:*

1. общесистемное программное обеспечение (ОСПО) 2.

прикладное программное обеспечение (ППО)

3. ОСПО и ППО.

Вопрос №16.

К основным компонентам ЕАИС ФТС России относятся

#### *Тип ответа:* Многие из многих

*Варианты ответов:*

- 1. автоматизированные системы, реализующие определенные функционально полные и законченные технологические процессы таможенной деятельности
- 2. комплексы задач
- 3. автоматизированные рабочие места (АРМы)
- 4. автоматизированные системы ведения и поддержки баз данных

Вопрос №17.

Автоматизированное рабочее место таможенного инспектора (АРМ ТИ) предназначено для:

#### *Тип ответа:* Многие из многих

*Варианты ответов:*

- 1. структурных подразделений таможенного органа, участвующих в технологической цепочке контроля, визирования и обработки ГТД, ДТС
- 2. ввода и ведения справочных данных
- 3. передачи ГТД, ДТС на дальнейшую обработку
- 4. валютного контроля
- 5. формирования выходных форм статистической отчетности.

# Вопрос №18.

Информационное обеспечение ФТС РФ представляет собой:

#### *Тип ответа:* Многие из многих

#### *Варианты ответов:*

- 1. совокупность проектных решений по объемам, размещению, формам организации информации, циркулирующей в АИТ;
- 2. комплекс технических средств сбора, регистрации, передачи, обработки, отображения информации, обеспечивающих работу АИТ;
- 3. совокупность программ, реализующих функции и задачи АИТ
- документов, **AHT** 4. комплекс регламентирующих деятельность персонала  $\bf{B}$ условиях функционирования АИС

Bonpoc №19.

Техническое обеспечение ЕИАС Строится по принципу

Тип ответа: Многие из многих Варианты ответов:

- 1. Реляционному
- 2. Автоматизированному
- 3. Иерархическому
- 4. Объективному

Вопрос №20.

Главное учреждение в области реализации программ автоматизации и информации таможенных органов

Тип ответа: Многие из многих Варианты ответов:

- 
- $1. \Phi A \Pi$  $2. TTK$
- 
- 3. ENAC

#### Критерии оценки выполнения задания

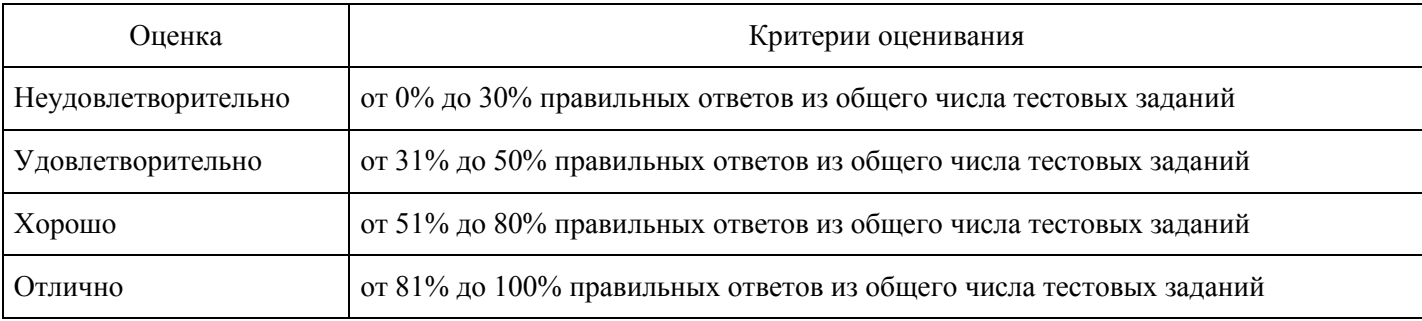

#### Выполнение реферата для формирования «Уметь» компетенции ОПКЗ

Информационные технологии в промышленности и экономике

Информационные технологии автоматизированного проектирования

Программные средства информационных технологий

Технические средства информационных технологий

Этапы эволюции информационных технологий

Геоинформационные технологии. Основные понятия

Геоинформационные системы в экологии и природопользовании

Геоинформационные системы в ведении земельных кадастров

CASE - технологии

Основные стандарты мультимедиа - технологий

Аппаратные средства мультимедиа - технологий

Компьютерные сети. Основные понятия

Глобальные компьютерные сети

Локальные компьютерные сети

Топология локальных компьютерных сетей (шина, кольцо, звезда) Архитектура компьютерных сетей. Инструментальные программные средства для создания экспертных систем. Иерархические классификационные системы Системы автоматизированного проектирования. Основные особенности. Автоматизированные системы управления технологическими процессами Информационно- справочные системы и информационно – поисковые технологии в таможне Системы автоматизации документооборота и учета в таможне Экспертные системы в отраслях народного хозяйства Информационные сетевые технологии Мультимедиа – технологии. Основные понятия Информационно – справочные правовые системы (ИСПС). Информационные технологии искусственного интеллекта Воможности применения искусственного интеллекта в таможне Экспертные системы. Основные понятия Информационные технологии защиты информации Телекоммуникационные технологии Системы 1С: Предприятие. Возможности применеия в таможенном деле Обзор современных систем автоматизированного учета в таможне разных стран Информационные технологии автоматизации офиса Информационная справочно – правовая система (ИСПС) «Консультант – плюс» Информационная справочно – правовая система (ИСПС) «Гарант» Услуги INTERNET Каналы связи и способы доступа в INTERNET Структура INTERNET. Руководящие органы и стандарты INTERNET Средства разработки Web – страниц Современная компьютерная графика Возможности Adobe Photoshop Пакет MathCad. Назначение, основные функции Модемы и протоколы обмена Реклама в INTERNET Сканеры и программная поддержка их работы Проблема защиты информации в сети INTERNET Современные накопители информации, используемые в вычислительной технике Архитектура микропроцессоров семейства INTEL Техническое обеспечение компьютерных сетей

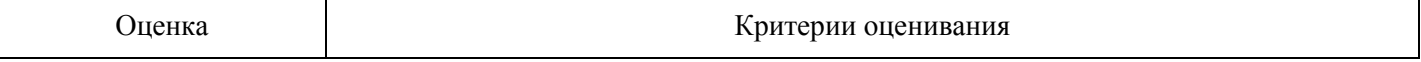

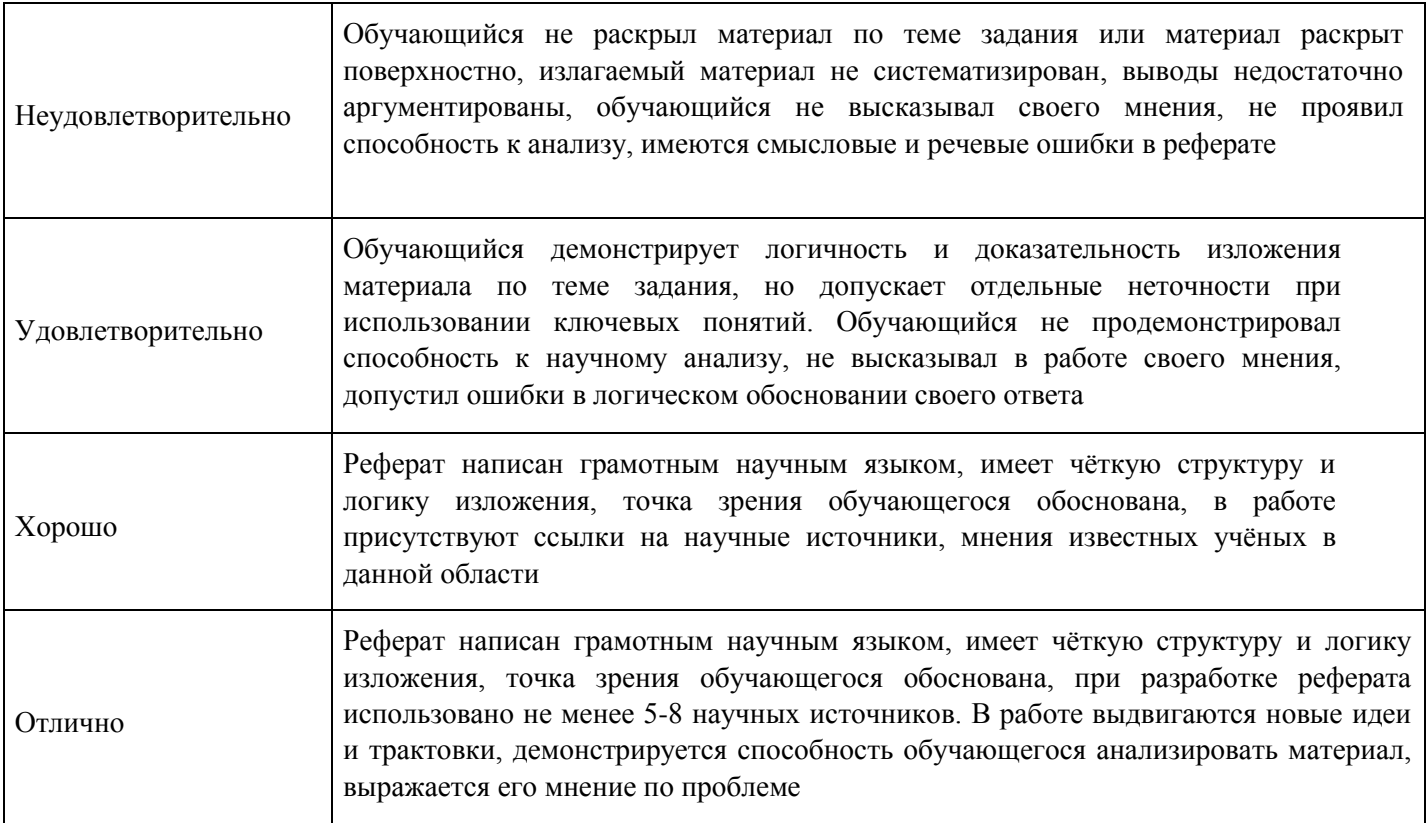

В договоре купли-продажи указана следующая информация о товаре: комплект из двух бокалов из свинцового хрусталя, изготовленных механическим набором. С внешней стороны на бокалы наклеены медальоны из алюминия с покрытием серебра гальваническим способом. Количество серебра менее 2%. Изделия попарно упакованы в картонную коробку. Задание: определите код товара по ТН ВЭД ЕАЭС и укажите использованные для этого примененные правила ОПИ.

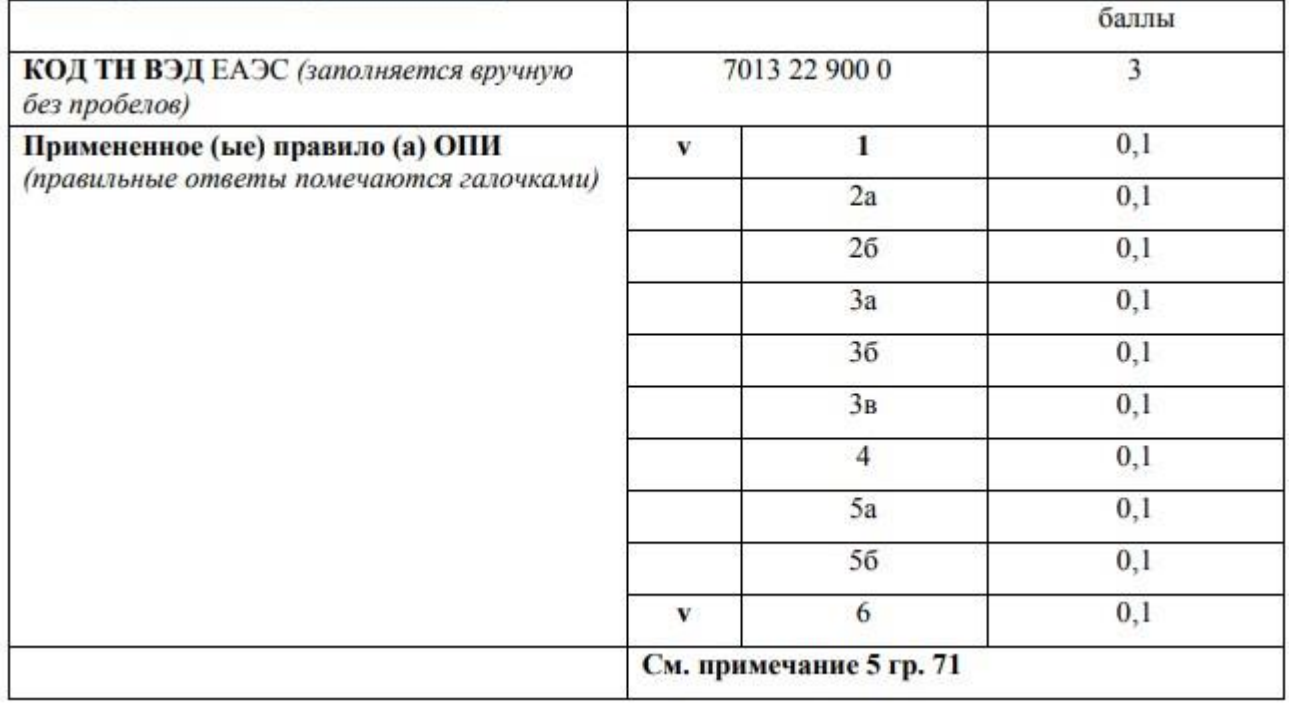

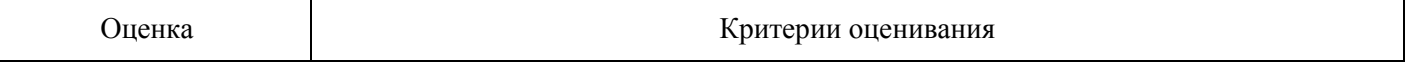

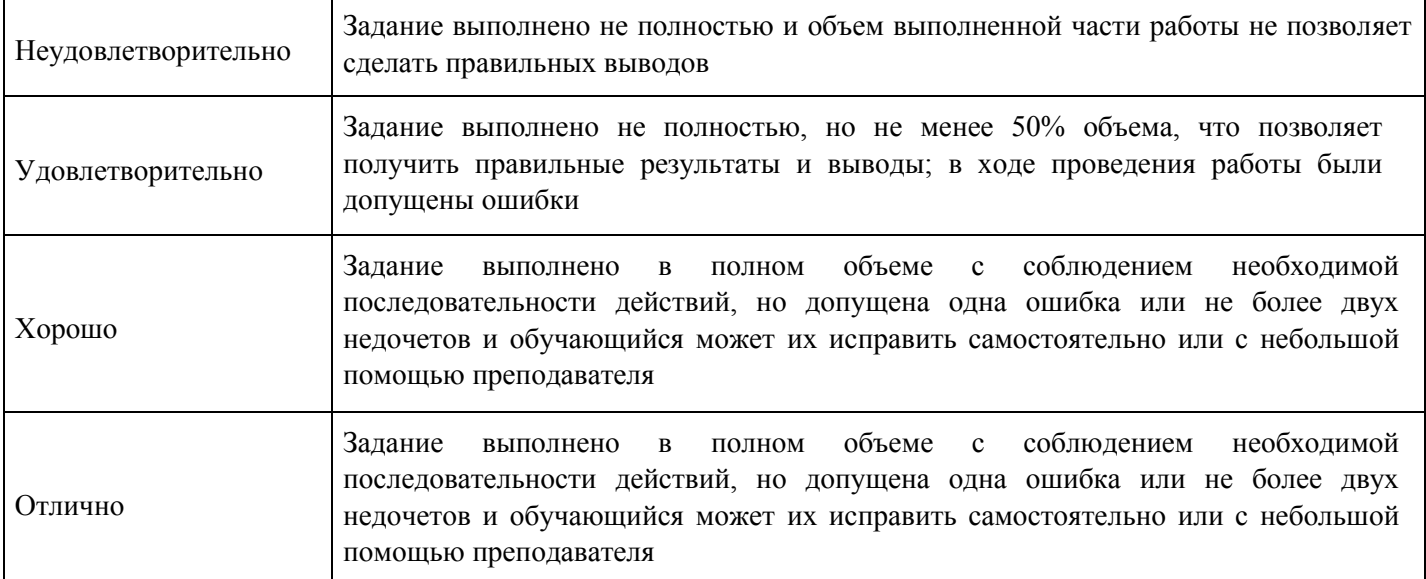

Гражданин проследовал по «зеленому коридору», имея при себе: 8020 евро, 23600 российские рубли. 713 украинских гривен и 10 203 долларов США, которые не указал в пассажирской таможенной декларации, объяснив это своей забывчивостью. Курсы валют - 1 евро -74 руб., 1 долл. США = 40 руб.; 1 гр. = 0,05 долл. США.

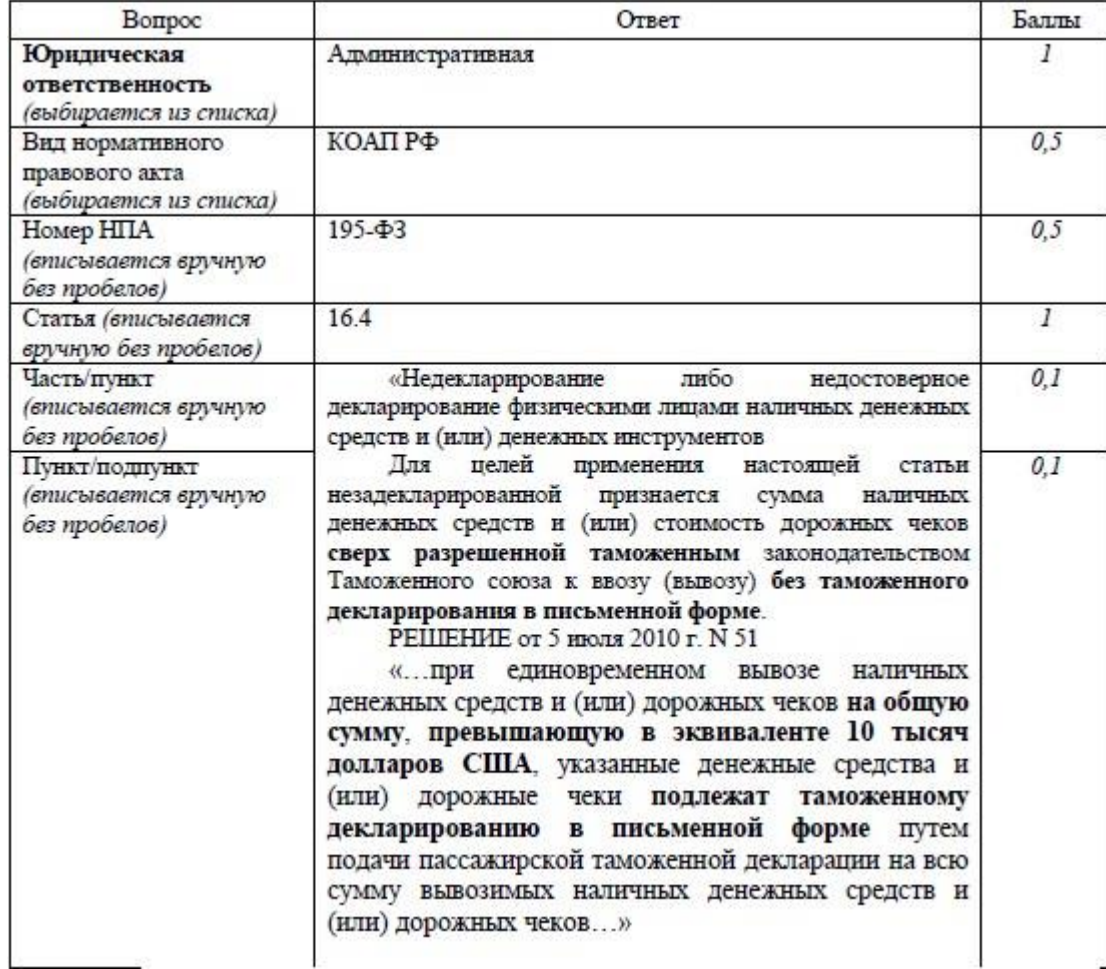

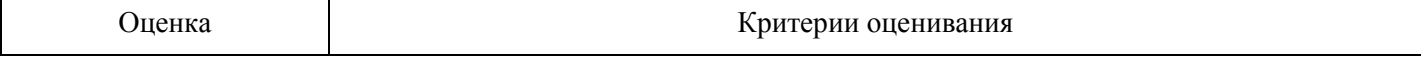

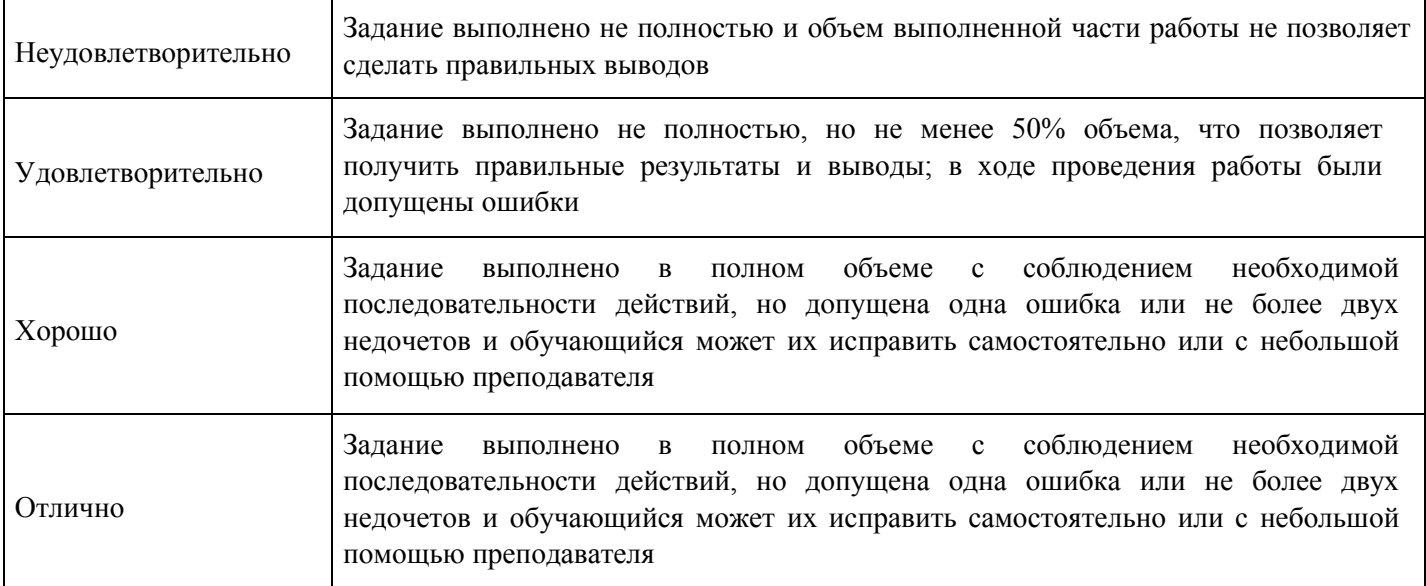

В графе 31 декларации на товары, поданной в таможенный орган указано следующее: «Шкура бурого медведя (Ursus arctos) (консервированная), охотничий трофей из Сибири», классифицируемый в товарной подсубпозиции 4301 80 709 9 ТН ВЭД ЕАЭС, заявляемая таможенная процедура - экспорт.

Задание:

1. Выберете документы (из предложенных), которые необходимо представить для осуществления выпуска указанного товара по ДТ (в части соблюдения запретов и ограничений).

2. Ответы обоснуйте нормой права.

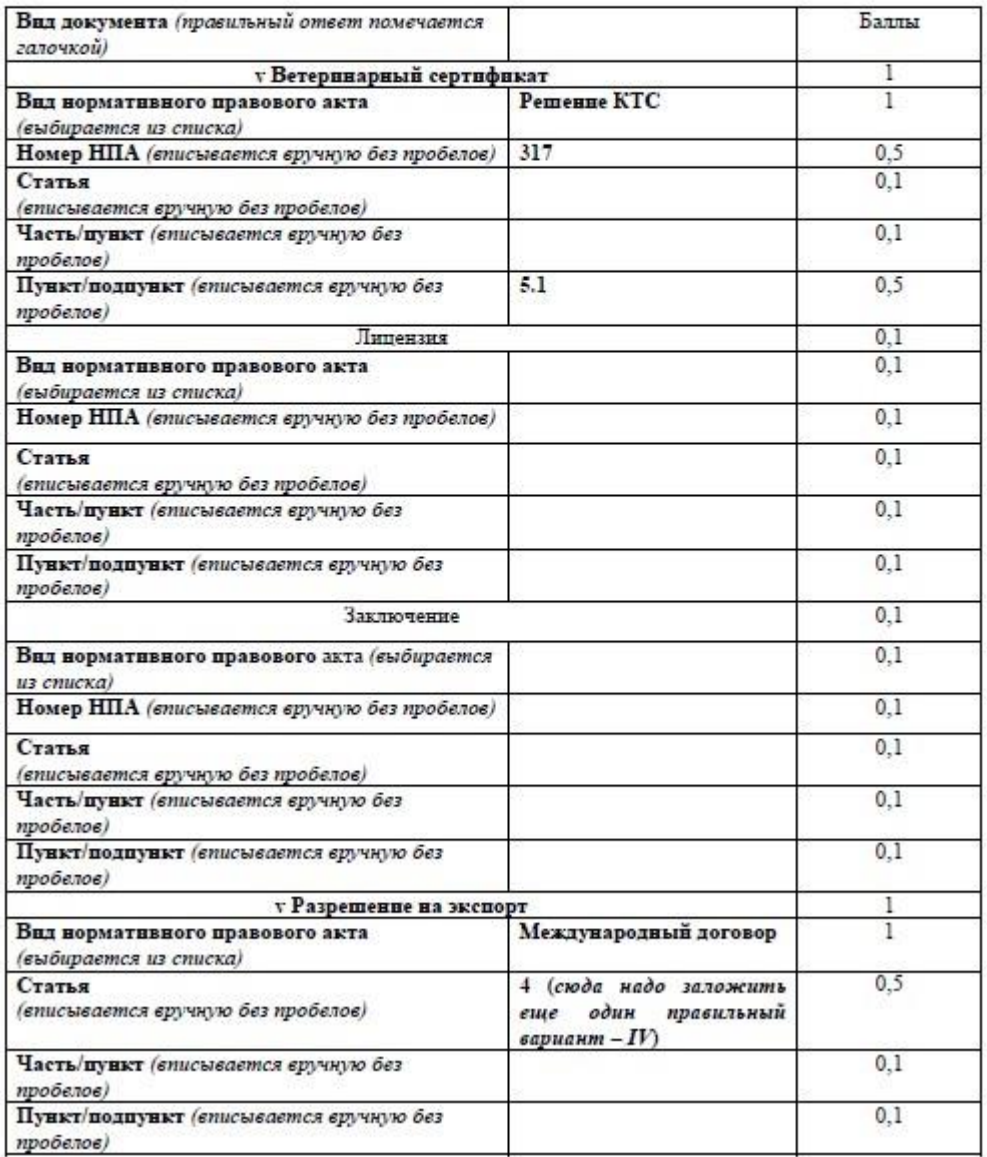

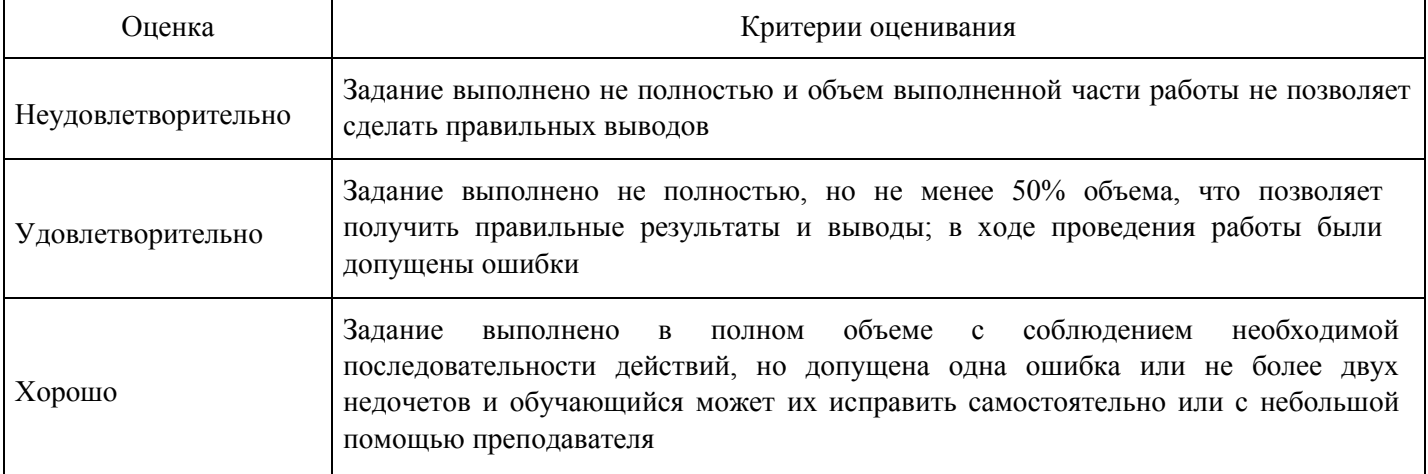

Задание выполнено в полном объеме с соблюдением необходимой последовательности действий, но допущена одна ошибка или не более двух недочетов и обучающийся может их исправить самостоятельно или с небольшой помощью преподавателя

#### **Расчетное задание для формирования «Владеть» компетенции ОПК3**

В графе 47 декларации на товары указана следующая информация о таможенном сборе за таможенные операции, связанные с выпуском товаров:

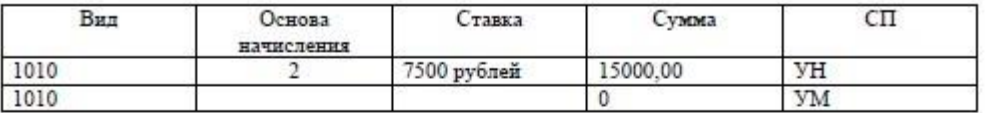

#### Задание:

1. Укажите таможенные процедуры, при которых запись о таможенном сборе может быть сделана таким образом.

2. Укажите товарные группы ТН ВЭД ЕАЭС для товаров (из числа предложенных), которые могут быть задекларированы в данной декларации на товары.

3. Укажите количество единиц задекларированных товаров.

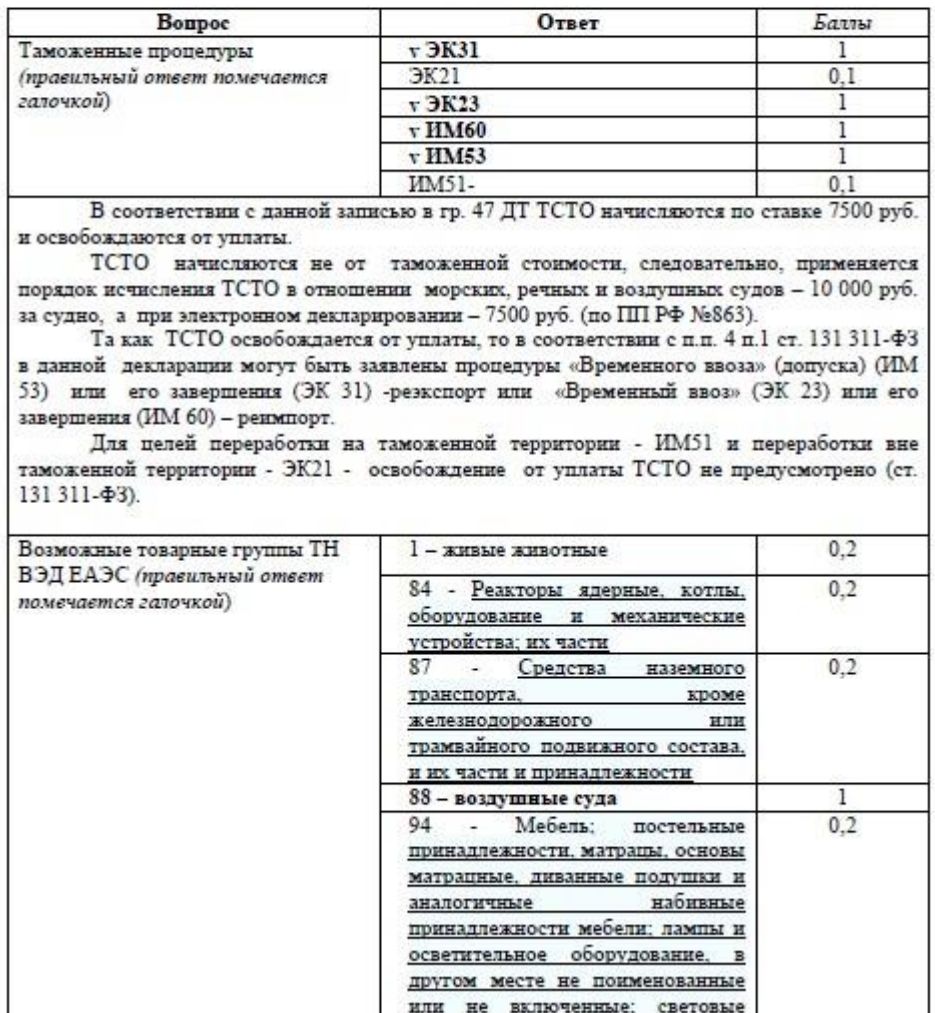

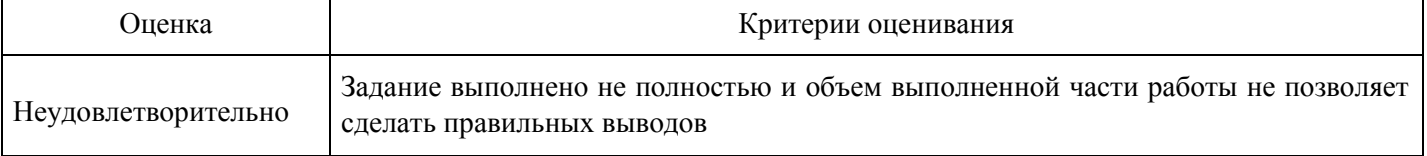

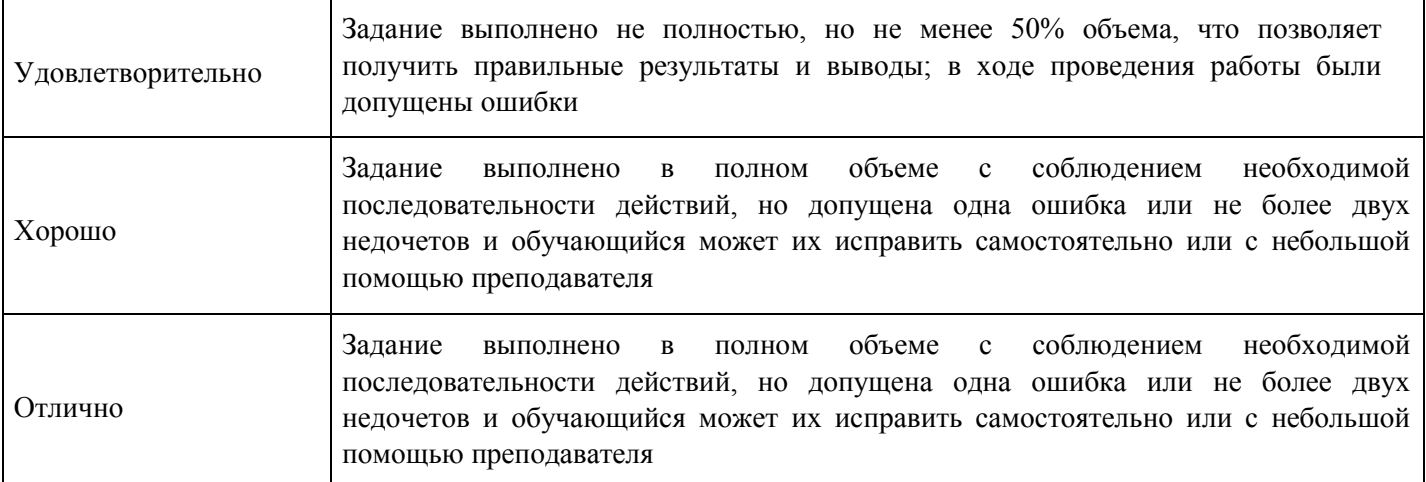

Убывающий из России гражданин Российской Федерации был остановлен в «зеленом коридоре». В ходе проведения таможенного досмотра багажа пассажира среди личных вещей были обнаружены 8 картин, написанных маслом. Со слов пассажира, картины не представляют культурную ценность и стоят 150 евро каждая (курс 1 евро = 74 руб.). Документы, подтверждающие стоимость полотен, не предоставлены. В связи с этим таможенным органом принято решение о проведении таможенной экспертизы. Согласно заключению эксперта картины являются живописными полотнами конца XIX века, а их рыночная стоимость составляет около 625 тыс. рублей. Задание:

- 1. Возможен ли вывоз картин?
- 2. Будет ли пассажир привлечен к юридической ответственности?
- 3. Каждый ответ обоснуйте нормой права.

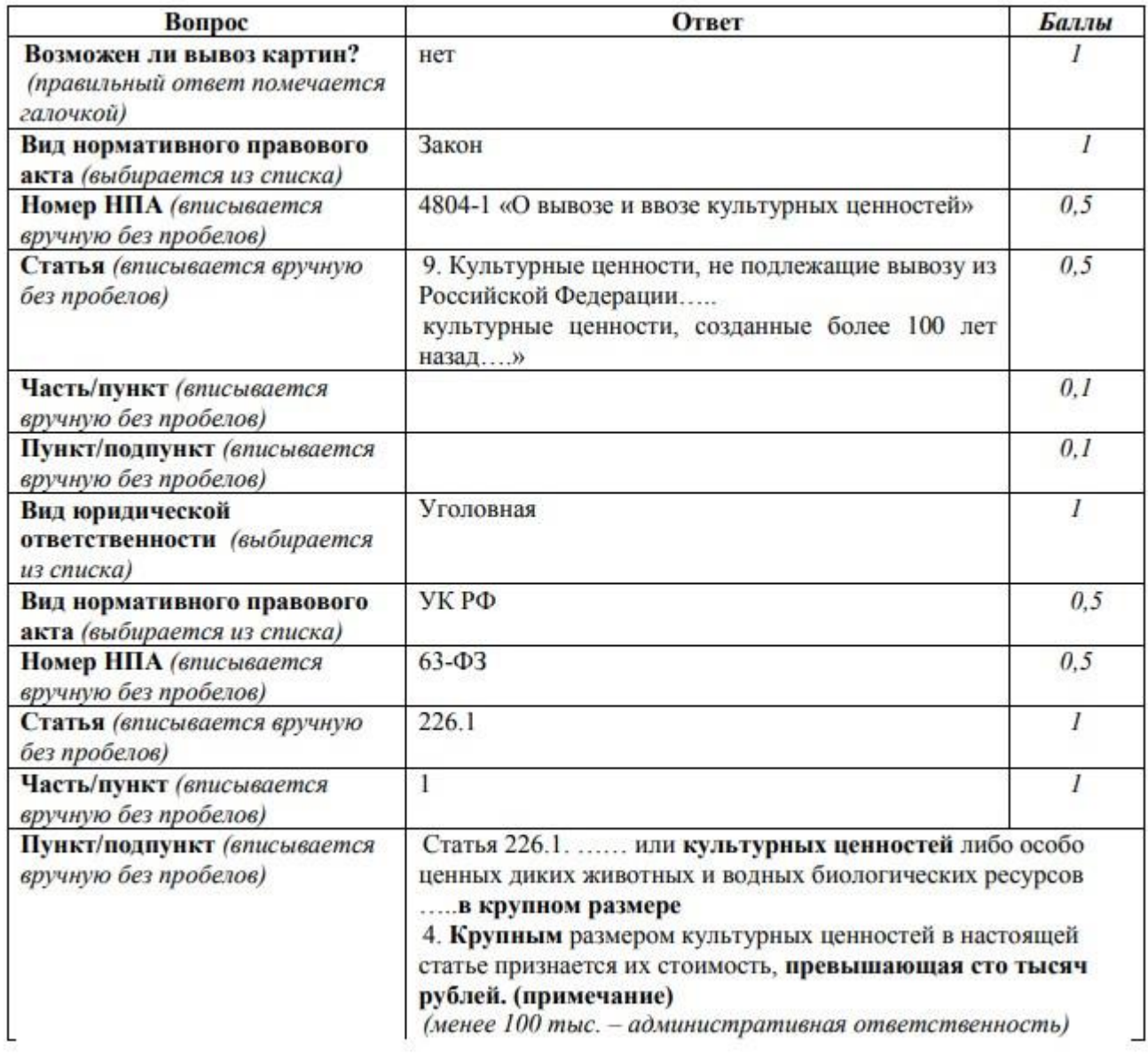

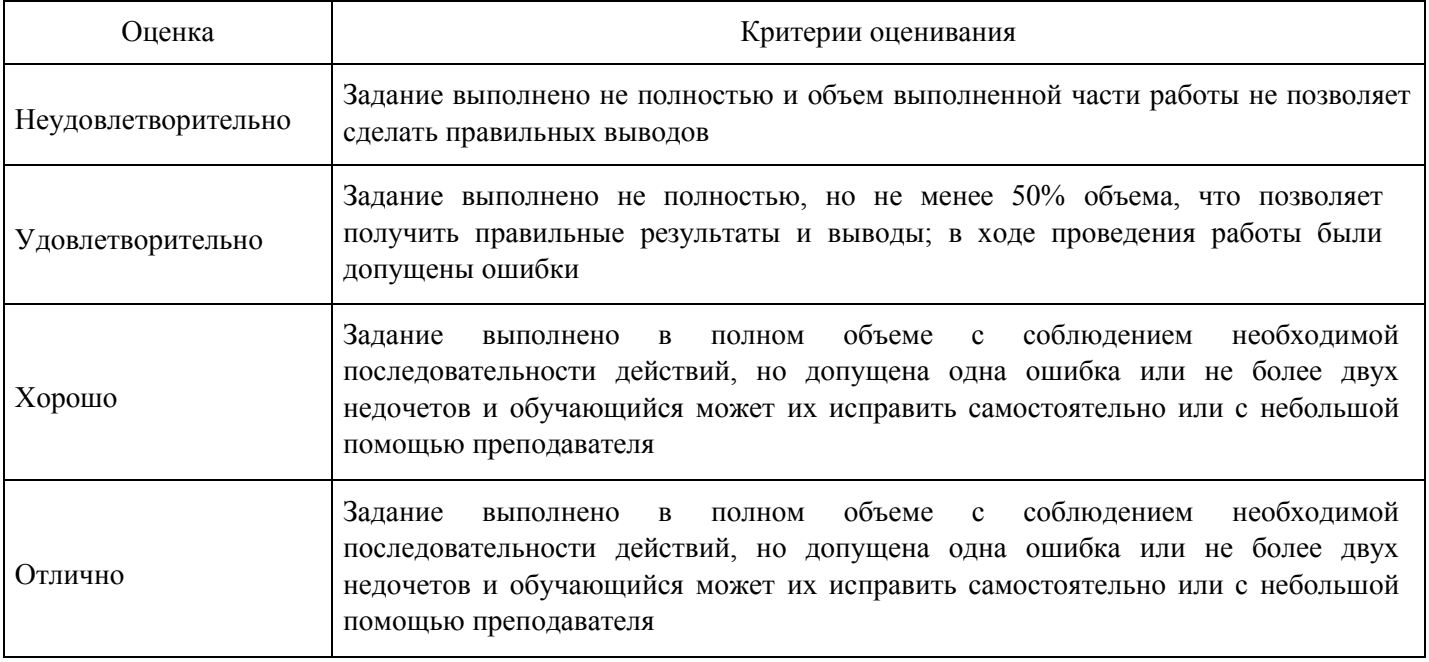

Физическим лицом, вылетающим из России, были задекларированы сувениры в виде двух ножей в ножнах и приложены документы, подтверждающие это. При проведении таможенного контроля таможенным органом было принято решение о проведении таможенной экспертизы.

Согласно заключению эксперта вывозимые ножи являются холодным оружием, а представленные документы недействительными.

- Задание:
- 1. Будет ли пассажир привлечен к юридической ответственности?
- 2. Ответ обоснуйте нормой права.

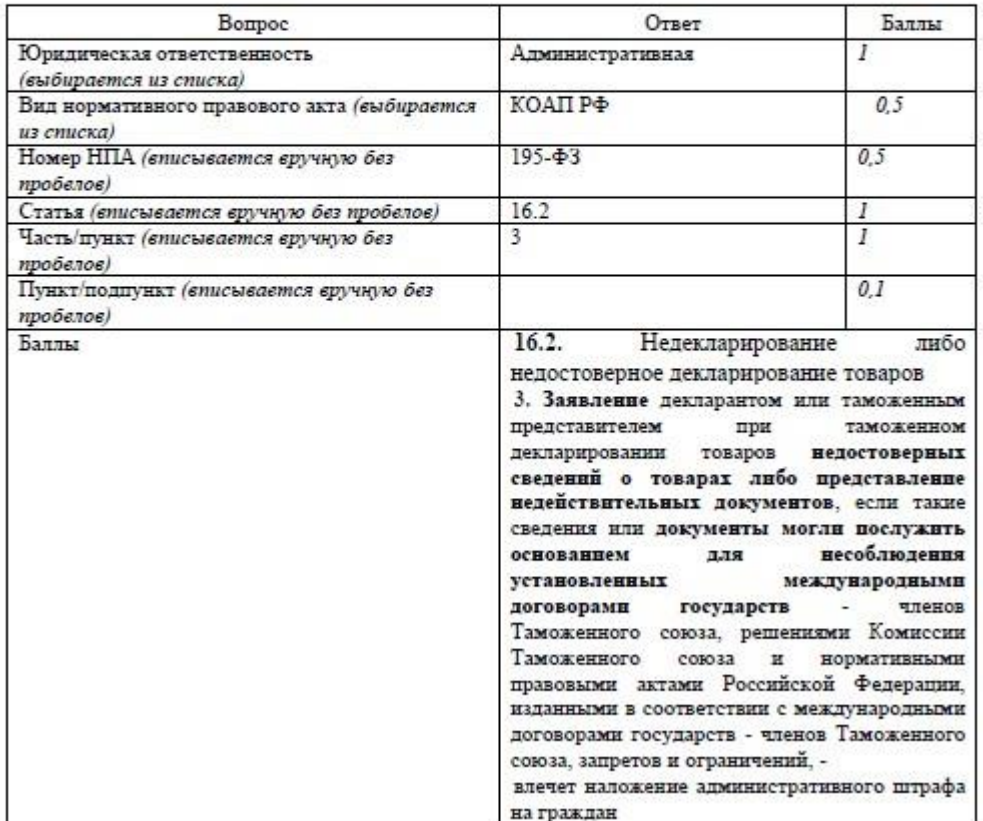

#### **Критерии оценки выполнения задания**

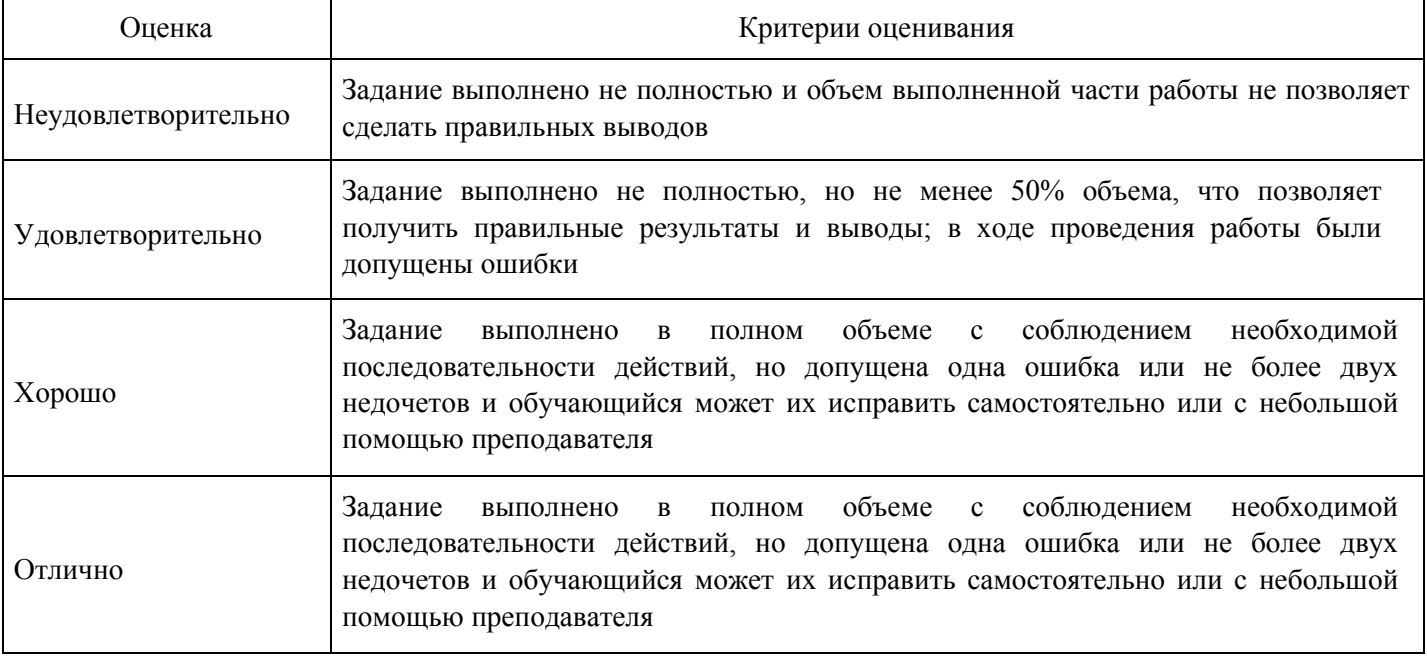

**Расчетное задание для формирования «Владеть» компетенции ОПК3**

Российская организация поместила под таможенную процедуру выпуска для внутреннего потребления станок, ввезенный из Венгрии по контракту. В связи с выявлением в течение гарантийного срока (1 год) дефектов при его приемке, венгерский партнер намерен в рамках заключенного контракта безвозмездно произвести замену станка. Соответственно при вывозе, станок с дефектами будет помещаться под таможенную процедуру переработки вне таможенной территории.

#### Задание:

1. Укажите таможенную процедуру, под которую следует поместить станок при ввозе после ремонта.

2. Укажите виды таможенных платежей, которые должны быть уплачены в отношении отремонтированного станка.

3. Укажите документы (из предложенных), которые в обязательном порядке требуется предъявить при помещении отремонтированного станка под заявляемую таможенную процедуру.

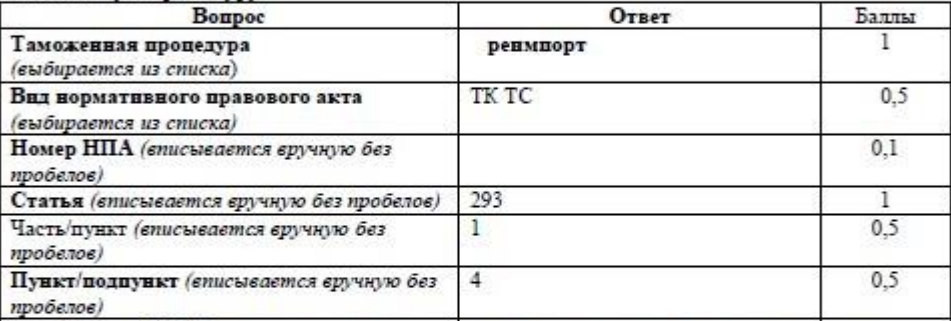

Статья 293. Условия помещения товаров под таможенную процедуру реимпорта

1. Под таможенную процедуру реимпорта могут помещаться ранее вывезенные товары: 4) являющиеся продуктами переработки товаров, помещенных под таможенную

процедуру переработки вне таможенной территории, если целью переработки был безвозмездный (гарантийный) ремонт и эти товары помещаются под таможенную процедуру реимпорта в течение срока переработки, за исключением продуктов переработки товаров, при выпуске которых под таможенную процедуру выпуска для внутреннего потребления учитывалось наличие дефекта (дефектов), явившегося (явившихся) причиной безвозмездного (гарантийного) ремонта этих товаров сборы  $\mathbf{1}$ Таможенные платежи Таможенные  $3a$  $\mathbf{v}$ (правильный ответ помечается галочкой) таможенные операции Ввозная таможенная попілина  $0.1$ HIC  $0,1$ 

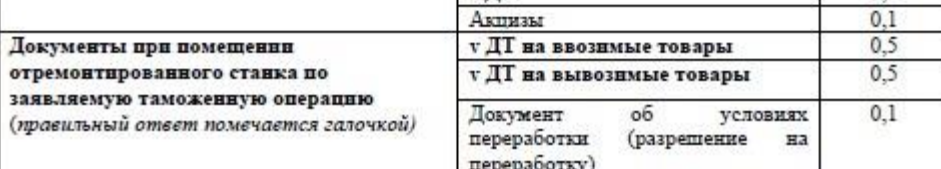

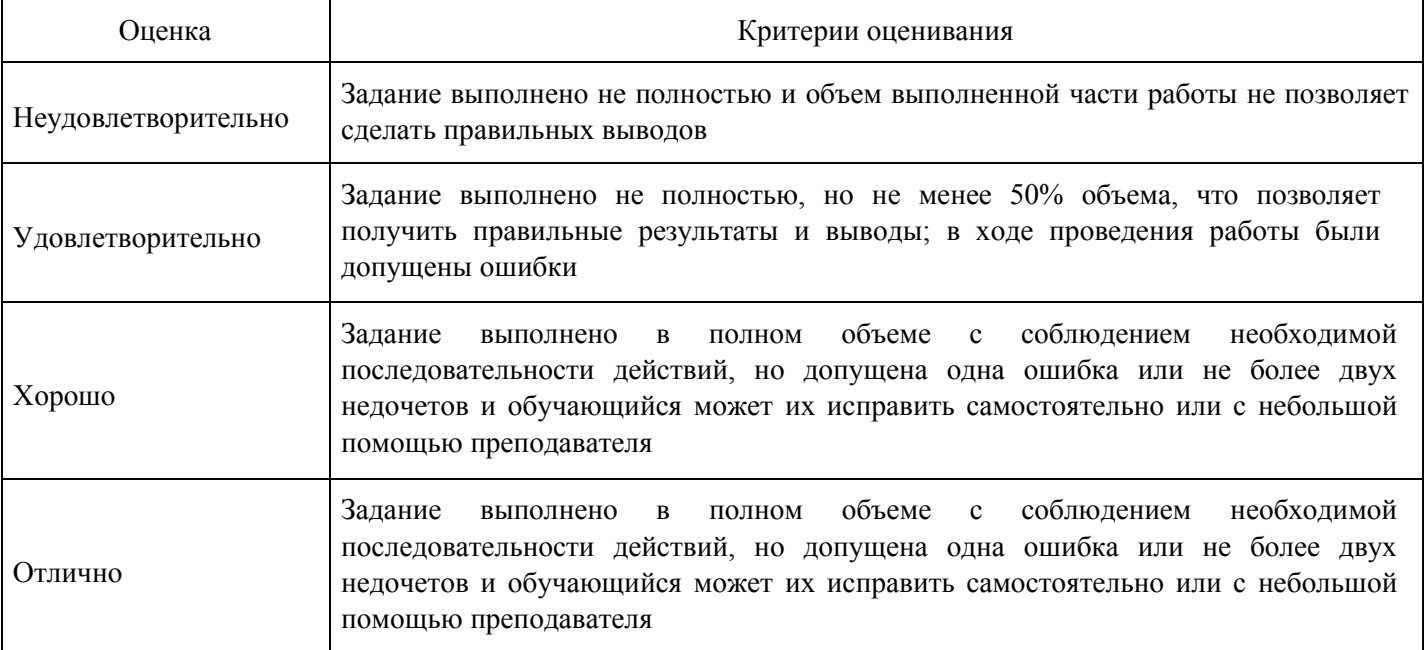

#### **Вопросы для проведения промежуточной аттестации по итогам освоения дисциплины**

#### *Тема 1. Информационные технологии и системы, основные понятия*

1. Охарактеризуйте информационные процессы и информационные потоки в системе таможенныхорганов.

- 2. Что такое "Информация"?
- 3. Охарактеризуйте информационные технологии и системы.
- 4. Назовите основные виды обеспечения информационных систем

#### *Тема 2. Классификация информационных технологий и систем*

5. Классифицируйте информационные технологии по функциональному назначению, объектамуправления, характеру использования информации, применяемым методам, видам обрабатываемой информации, по сфере автоматизированной деятельности.

- 6. Что такое автоматизированные системы управления?
- 7. Что такое системы автоматического проектирования?
- 8. Что такое автоматизированные системы обработки и передачи информации?
- 9. Что такое автоматизированные системы контроля и испытаний.

#### *Тема 3. Компьютерные сети, их виды и топология*

- 10. Назовите основы компьютерных телекоммуникаций.
- 11. Что такое "Локальная вычислительная сеть"?
- 12. Что такое "Одноранговая компьютерная сеть".
- 13. Дайте определение рабочим станциям и сетевым адаптерам.
- 14. Дайте определение глобальной сети "Интернет" .
- 15. Дайте определение объектам сети Интернет: страничка, сайт, сервер.
- 16. Опишите работу в локальной вычислительной сети с выделенным сервером.

#### *Тема 4. Ведомственная телекоммуникационная сеть*

17. Как происходит обмен данными между удаленными подразделениями таможенных органов ииными объектами?

- 18. Назовите специфические особенности ВИТС.
- 19. Назовите основные функции ВИТС.
- 20. Что такое "Космическая информационно-вычислительная сеть ГТК"?

#### *Тема 5. Единая автоматизированная информационная система ГТК России*

- 21. Что такое "Единая автоматизированная информационная система ГТК России"?
- 22. Назовите основные функции ЕАИС.
- 23. Назовите основные этапы развития ЕАИС.

24. Охарактеризуйте систему сбора и передачи информации для ведения таможенной статистикивнешней торговли.

#### *Тема 6. Цели, задачи, принципы построения ЕАИС ФТС России*

- 25. Назовите основные цели ЕАИС.
- 26. Назовите основные Задачи ЕАИС.
- 27. Охарактеризуйте Принципы построения ЕАИС.
- 28. Назовите основные требования к ЕАИС.
- 29. Раскройте виды обеспечения ЕАИС.
- 30. Как происходит управление информационно-технической политикой ФТС России?

#### *Тема 7. Назначение, основные компоненты ЕАИС и их характеристики*

- 31. Назовите основное назначение ЕАИС.
- 32. Раскройте основные компоненты ЕАИС.

33. Что такое "Ведомственная интегрированная телекоммуникационная сеть (ВИТС)"?34. Дайте определение локальным вычислительным сетям

- 35. Охарактеризуйте нормативно-правовую базу.
- 36. Что такое "Ведомственная электронная почта"?

*Тема 8. Теория и практика обеспечения информационной безопасности в ЕАИС*

- 37. Программные и технические средства обеспечения безопасности в ЕАИС.
- 38. В каких случаях применяется электронная цифровая подпись?
- 39. Охарактеризуйте закон «Об электронной цифровой подписи».
- 40. Что такое Единый научно-информационный вычислительный центр?
- 41. Назовите правовые основы применения информационных технологий в таможенном деле.

# **Уровни и критерии итоговой оценки результатов освоения дисциплины**

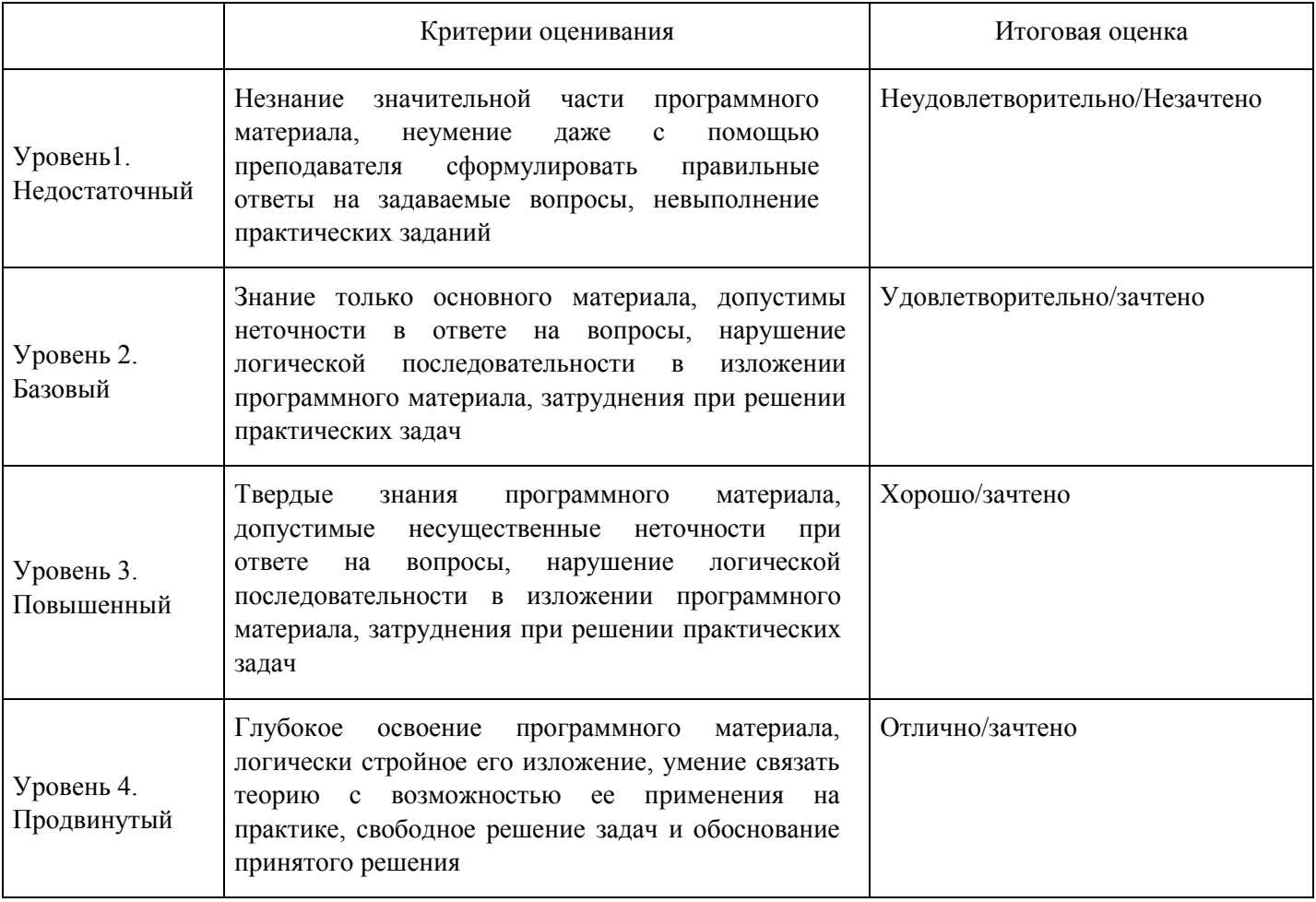

# **7. Ресурсное обеспечение дисциплины**

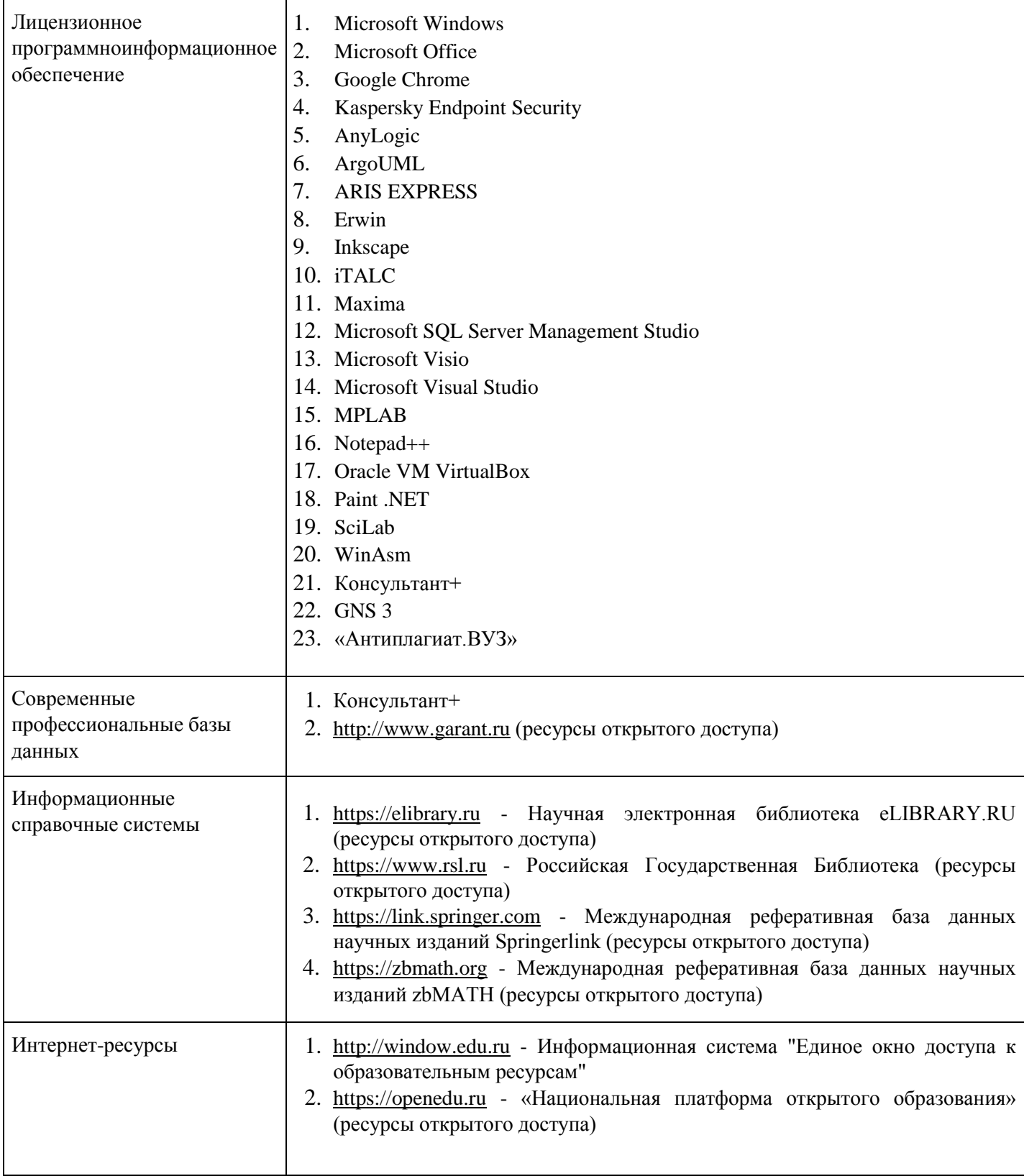

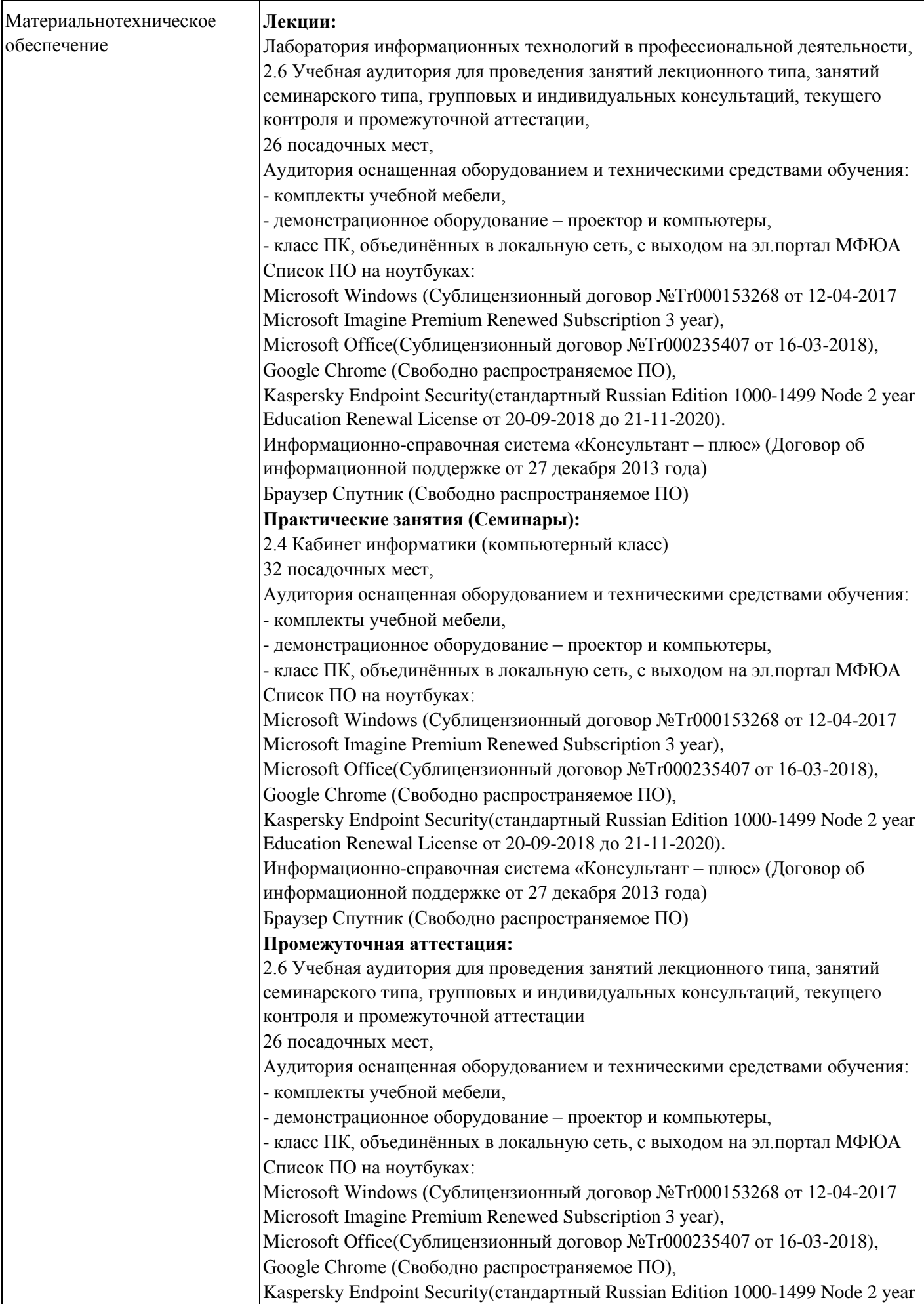

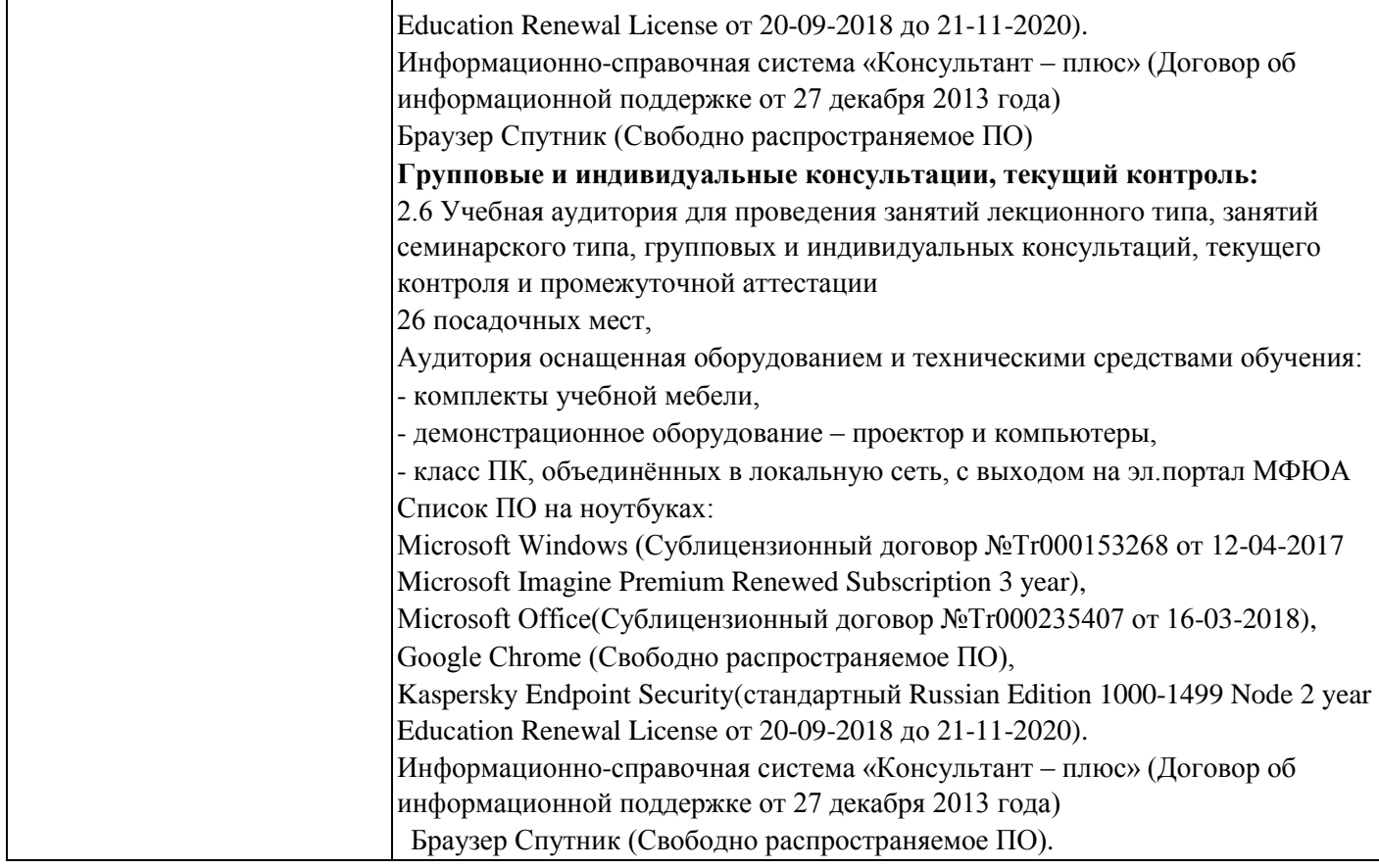

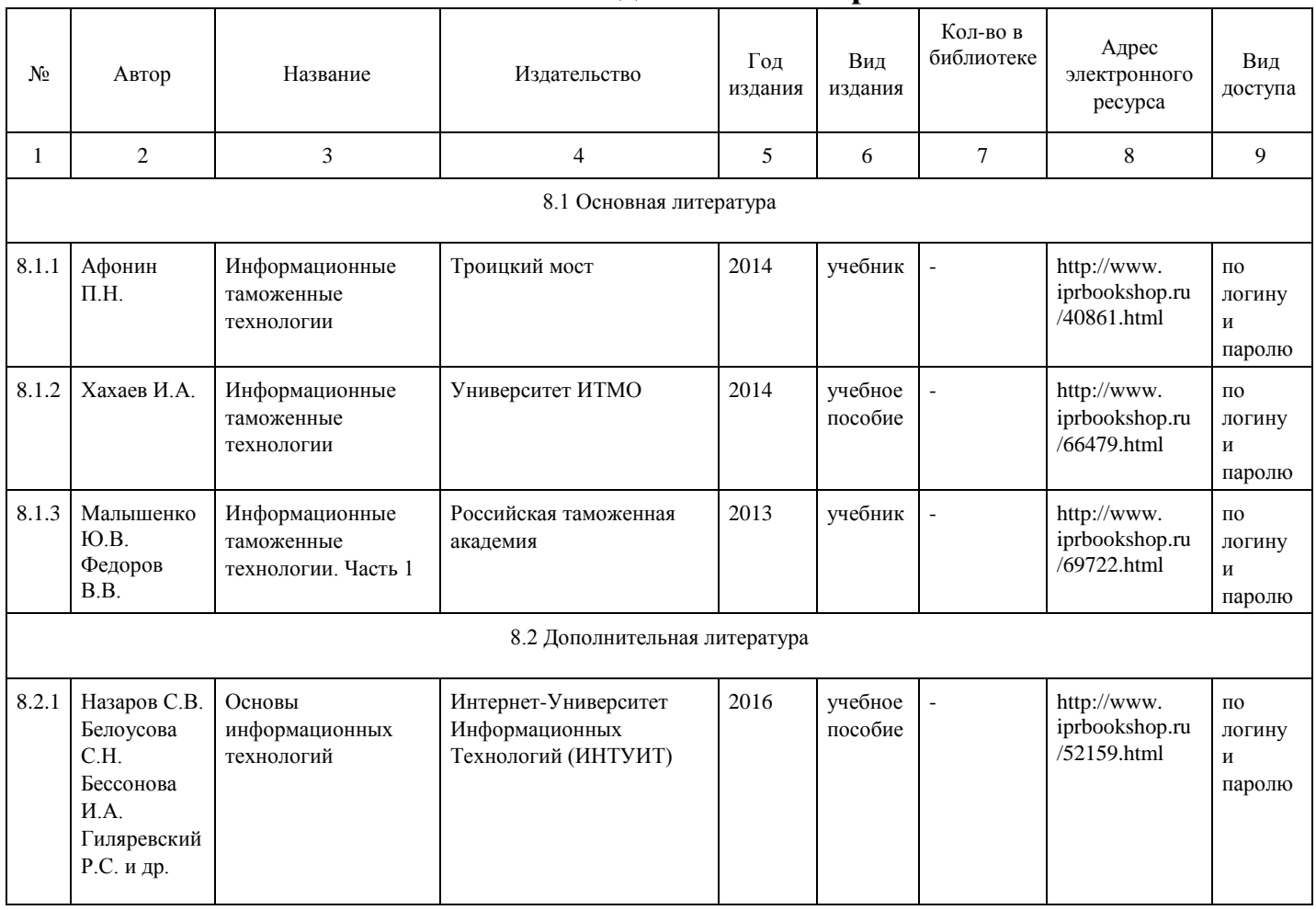

# **8. Учебно-методические материалы**

⊤

- 1

Τ

Τ

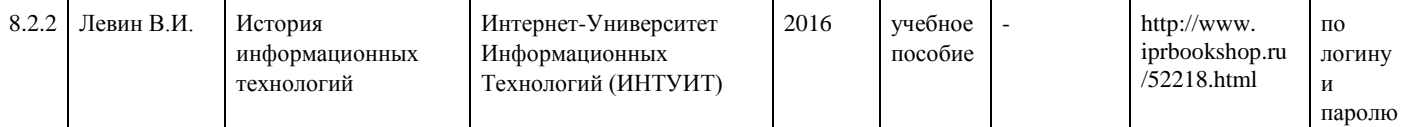

# **9. Особенности организации образовательной деятельности для лиц с ограниченными возможностями здоровья**

 В МФЮА созданы специальные условия для получения высшего образования по образовательным программам обучающимися с ограниченными возможностями здоровья (ОВЗ).

Для перемещения инвалидов и лиц с ограниченными возможностями здоровья в МФЮА созданы специальные условия для беспрепятственного доступа в учебные помещения и другие помещения, а также их пребывания в указанных помещениях с учетом особенностей психофизического развития, индивидуальных возможностей и состояния здоровья таких обучающихся.

 При получении образования обучающимся с ограниченными возможностями здоровья при необходимости предоставляются бесплатно специальные учебники и учебные пособия, иная учебная литература. Также имеется возможность предоставления услуг ассистента, оказывающего обучающимся с ограниченными возможностями здоровья необходимую техническую помощь, в том числе услуг сурдопереводчиков и тифлосурдопереводчиков.

Получение доступного и качественного высшего образования лицами с ограниченными возможностями здоровья обеспечено путем создания в университете комплекса необходимых условий обучения для данной категории обучающихся. Информация о специальных условиях, созданных для обучающихся с ограниченными возможностями здоровья, размещена на сайте университета (http://www.mfua.ru/sveden/objects/#objects).

 Для обучения инвалидов и лиц с ОВЗ, имеющих нарушения опорно-двигательного аппарата обеспечиваются и совершенствуются материально-технические условия беспрепятственного доступа в учебные помещения, столовую, туалетные, другие помещения, условия их пребывания в указанных помещениях (наличие пандусов, поручней, расширенных дверных проемов и др.).

 Для адаптации к восприятию обучающимися инвалидами и лицами с ОВЗ с нарушенным слухом справочного, учебного материала, предусмотренного образовательной программой по выбранным направлениям подготовки, обеспечиваются следующие условия:

-для лучшей ориентации в аудитории, применяются сигналы, оповещающие о начале и конце занятия (слово «звонок» пишется на доске);

-внимание слабослышащего обучающегося привлекается педагогом жестом (на плечо кладется рука, осуществляется нерезкое похлопывание);

-разговаривая с обучающимся, педагог смотрит на него, говорит ясно, короткими предложениями, обеспечивая возможность чтения по губам.

Компенсация затруднений речевого и интеллектуального развития слабослышащих инвалидов и лиц с ОВЗ проводится за счет:

-использования схем, диаграмм, рисунков, компьютерных презентаций с гиперссылками,

комментирующими отдельные компоненты изображения;

-регулярного применения упражнений на графическое выделение существенных признаков предметов и явлений;

-обеспечения возможности для обучающегося получить адресную консультацию по электронной почте по мере необходимости.

 Для адаптации к восприятию инвалидами и лицами с ОВЗ с нарушениями зрения справочного, учебного, просветительского материала, предусмотренного образовательной программой МФЮА по выбранной специальности, обеспечиваются следующие условия:

ведется адаптация официального сайта в сети Интернет с учетом особых потребностей инвалидов по

-зрению, обеспечивается наличие крупношрифтовой справочной информации о расписании учебных занятий;

-в начале учебного года обучающиеся несколько раз проводятся по зданию МФЮА для запоминания месторасположения кабинетов, помещений, которыми они будут пользоваться;

-педагог, его собеседники, присутствующие представляются обучающимся, каждый раз называется тот, к кому педагог обращается;

-действия, жесты, перемещения педагога коротко и ясно комментируются;

-печатная информация предоставляется крупным шрифтом (от 18 пунктов), тотально озвучивается; обеспечивается необходимый уровень освещенности помещений;

-предоставляется возможность использовать компьютеры во время занятий и право записи объяснения на диктофон (по желанию обучающегося).

 Форма проведения текущей и промежуточной аттестации для обучающихся с ОВЗ определяется преподавателем в соответствии с учебным планом. При необходимости обучающемуся с ОВЗ с учетом его индивидуальных психофизических особенностей дается возможность пройти промежуточную аттестацию устно, письменно на бумаге, письменно на компьютере, в форме тестирования и т.п., либо предоставляется дополнительное время для подготовки ответа.

Год начала подготовки студентов - 2016